# cisco.

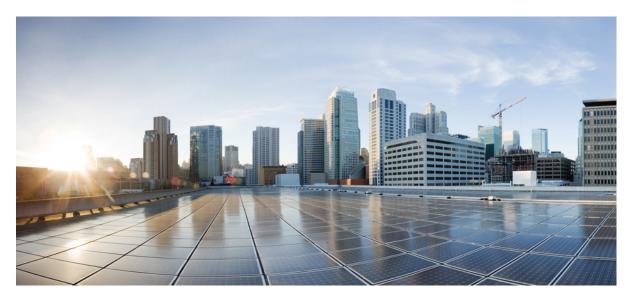

### **CPS vDRA SNMP and Alarms Guide, Release 23.2.0**

First Published: 2023-08-24

### **Americas Headquarters**

Cisco Systems, Inc. 170 West Tasman Drive San Jose, CA 95134-1706 USA http://www.cisco.com Tel: 408 526-4000 800 553-NETS (6387) Fax: 408 527-0883 THE SPECIFICATIONS AND INFORMATION REGARDING THE PRODUCTS IN THIS MANUAL ARE SUBJECT TO CHANGE WITHOUT NOTICE. ALL STATEMENTS, INFORMATION, AND RECOMMENDATIONS IN THIS MANUAL ARE BELIEVED TO BE ACCURATE BUT ARE PRESENTED WITHOUT WARRANTY OF ANY KIND, EXPRESS OR IMPLIED. USERS MUST TAKE FULL RESPONSIBILITY FOR THEIR APPLICATION OF ANY PRODUCTS.

THE SOFTWARE LICENSE AND LIMITED WARRANTY FOR THE ACCOMPANYING PRODUCT ARE SET FORTH IN THE INFORMATION PACKET THAT SHIPPED WITH THE PRODUCT AND ARE INCORPORATED HEREIN BY THIS REFERENCE. IF YOU ARE UNABLE TO LOCATE THE SOFTWARE LICENSE OR LIMITED WARRANTY, CONTACT YOUR CISCO REPRESENTATIVE FOR A COPY.

The Cisco implementation of TCP header compression is an adaptation of a program developed by the University of California, Berkeley (UCB) as part of UCB's public domain version of the UNIX operating system. All rights reserved. Copyright © 1981, Regents of the University of California.

NOTWITHSTANDING ANY OTHER WARRANTY HEREIN, ALL DOCUMENT FILES AND SOFTWARE OF THESE SUPPLIERS ARE PROVIDED "AS IS" WITH ALL FAULTS. CISCO AND THE ABOVE-NAMED SUPPLIERS DISCLAIM ALL WARRANTIES, EXPRESSED OR IMPLIED, INCLUDING, WITHOUT LIMITATION, THOSE OF MERCHANTABILITY, FITNESS FOR A PARTICULAR PURPOSE AND NONINFRINGEMENT OR ARISING FROM A COURSE OF DEALING, USAGE, OR TRADE PRACTICE.

IN NO EVENT SHALL CISCO OR ITS SUPPLIERS BE LIABLE FOR ANY INDIRECT, SPECIAL, CONSEQUENTIAL, OR INCIDENTAL DAMAGES, INCLUDING, WITHOUT LIMITATION, LOST PROFITS OR LOSS OR DAMAGE TO DATA ARISING OUT OF THE USE OR INABILITY TO USE THIS MANUAL, EVEN IF CISCO OR ITS SUPPLIERS HAVE BEEN ADVISED OF THE POSSIBILITY OF SUCH DAMAGES.

Any Internet Protocol (IP) addresses and phone numbers used in this document are not intended to be actual addresses and phone numbers. Any examples, command display output, network topology diagrams, and other figures included in the document are shown for illustrative purposes only. Any use of actual IP addresses or phone numbers in illustrative content is unintentional and coincidental.

All printed copies and duplicate soft copies of this document are considered uncontrolled. See the current online version for the latest version.

Cisco has more than 200 offices worldwide. Addresses and phone numbers are listed on the Cisco website at www.cisco.com/go/offices.

Cisco and the Cisco logo are trademarks or registered trademarks of Cisco and/or its affiliates in the U.S. and other countries. To view a list of Cisco trademarks, go to this URL: https://www.cisco.com/c/en/us/about/legal/trademarks.html. Third-party trademarks mentioned are the property of their respective owners. The use of the word partner does not imply a partnership relationship between Cisco and any other company. (1721R)

© 2023 Cisco Systems, Inc. All rights reserved.

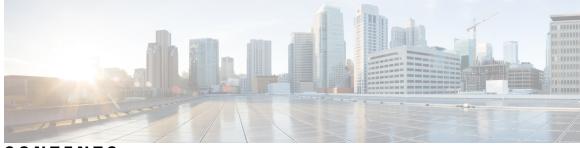

### CONTENTS

| PREFACE   | Preface v                                                |  |  |  |
|-----------|----------------------------------------------------------|--|--|--|
|           | About This Guide v                                       |  |  |  |
|           | Audience v                                               |  |  |  |
|           | Additional Support vi                                    |  |  |  |
|           | Conventions (all documentation) vi                       |  |  |  |
|           | Communications, Services, and Additional Information vii |  |  |  |
|           | Important Notes viii                                     |  |  |  |
| CHAPTER 1 | Notification and Alert 1                                 |  |  |  |
|           | Architectural Overview 1                                 |  |  |  |
|           | Major Components 2                                       |  |  |  |
|           | Alert Definition 2                                       |  |  |  |
|           | Metric Gathering 2                                       |  |  |  |
|           | SNMP Trap Forwarding <b>2</b>                            |  |  |  |
|           | Technical Architecture 2                                 |  |  |  |
|           | Protocols 2                                              |  |  |  |
|           | SNMP Object Identifier and Management Information Base 2 |  |  |  |
|           | SNMP Notifications <b>3</b>                              |  |  |  |
|           | Facility <b>3</b>                                        |  |  |  |
|           | Severity 4                                               |  |  |  |
|           | Categorization 5                                         |  |  |  |
|           | Emergency Severity Note 5                                |  |  |  |
|           | Notifications and Alerting 5                             |  |  |  |
|           | Component Notifications 5                                |  |  |  |
|           | Application Notifications 10                             |  |  |  |
|           | Alert Rules <b>20</b>                                    |  |  |  |

Alert Rules Configuration 20 Sample Alert Rules 25 Delete Alert Rules 41 Alert Status 41 Database Alert Expression 42 NMS Destination Configuration 42

#### APPENDIX A

MIBs 45

BROADHOP-MIB.mib 45 BROADHOP-NOTIFICATION-MIB.mib 51 Sample Alert Rule Configuration 52

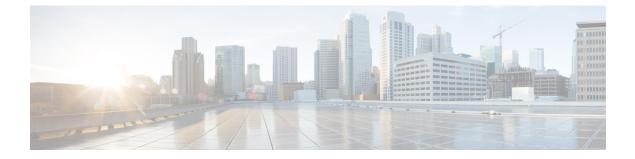

# **Preface**

- About This Guide, on page v
- Audience, on page v
- Additional Support, on page vi
- Conventions (all documentation), on page vi
- · Communications, Services, and Additional Information, on page vii
- Important Notes, on page viii

## **About This Guide**

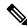

**Note** The documentation set for this product strives to use bias-free language. For purposes of this documentation set, bias-free is defined as language that does not imply discrimination based on age, disability, gender, racial identity, ethnic identity, sexual orientation, socioeconomic status, and intersectionality. While any existing biased terms are being substituted, exceptions may be present in the documentation due to language that is hardcoded in the user interfaces of the product software, language used based on RFP documentation, or language that is used by a referenced third-party product.

This document is a part of the Cisco Policy Suite documentation set.

For information about available documentation, see the CPS Documentation Map for this release at Cisco.com.

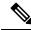

**Note** The PATS/ATS, ANDSF, and MOG products have reached end of life and are not supported in this release. Any references to these products (specific or implied), their components or functions in this document are coincidental and are not supported. Full details on the end of life for these products are available at: https://www.cisco.com/c/en/us/products/wireless/policy-suite-mobile/eos-eol-notice-listing.html.

# Audience

This guide is best used by these readers:

• Network administrators

- · Network engineers
- Network operators
- · System administrators

This document assumes a general understanding of network architecture, configuration, and operations.

# **Additional Support**

For further documentation and support:

- Contact your Cisco Systems, Inc. technical representative.
- · Call the Cisco Systems, Inc. technical support number.
- Write to Cisco Systems, Inc. at support@cisco.com.
- Refer to support matrix at https://www.cisco.com/c/en/us/support/index.html and to other documents related to Cisco Policy Suite.

# **Conventions (all documentation)**

This document uses the following conventions.

| Conventions            | Indication                                                                                                    |
|------------------------|----------------------------------------------------------------------------------------------------|
| <b>bold</b> font       | Commands and keywords and user-entered text appear in <b>bold</b> font.                                                           |
| <i>italic</i> font     | Document titles, new or emphasized terms, and arguments for which you supply values are in <i>italic</i> font.                    |
| []                     | Elements in square brackets are optional.                                                                                         |
| $\{x \mid y \mid z \}$ | Required alternative keywords are grouped in braces and separated by vertical bars.                                               |
| [ x   y   z ]          | Optional alternative keywords are grouped in brackets and separated by vertical bars.                                             |
| string                 | A nonquoted set of characters. Do not use quotation<br>marks around the string or the string will include the<br>quotation marks. |
| courier font           | Terminal sessions and information the system displays appear in courier font.                                                     |
| <>                     | Nonprinting characters such as passwords are in angle brackets.                                                                   |

| Conventions | Indication                                                                                                |
|-------------|----------------------------------------------------------------------------------------------------|
| []          | Default responses to system prompts are in square brackets.                                               |
| !, #        | An exclamation point (!) or a pound sign (#) at the beginning of a line of code indicates a comment line. |

#### V

Note

<u>/</u> Caution

Means reader be careful. In this situation, you might perform an action that could result in equipment damage or loss of data.

\_\_\_\_

Warning

#### IMPORTANT SAFETY INSTRUCTIONS.

Means danger. You are in a situation that could cause bodily injury. Before you work on any equipment, be aware of the hazards involved with electrical circuitry and be familiar with standard practices for preventing accidents. Use the statement number provided at the end of each warning to locate its translation in the translated safety warnings that accompanied this device.

Means reader take note. Notes contain helpful suggestions or references to material not covered in the manual.

SAVE THESE INSTRUCTIONS

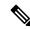

Note Regulatory: Provided for additional information and to comply with regulatory and customer requirements.

# **Communications, Services, and Additional Information**

- To receive timely, relevant information from Cisco, sign up at Cisco Profile Manager.
- To get the business impact you're looking for with the technologies that matter, visit Cisco Services.
- To submit a service request, visit Cisco Support.
- To discover and browse secure, validated enterprise-class apps, products, solutions and services, visit Cisco Marketplace.
- To obtain general networking, training, and certification titles, visit Cisco Press.
- To find warranty information for a specific product or product family, access Cisco Warranty Finder.

#### **Cisco Bug Search Tool**

Cisco Bug Search Tool (BST) is a web-based tool that acts as a gateway to the Cisco bug tracking system that maintains a comprehensive list of defects and vulnerabilities in Cisco products and software. BST provides you with detailed defect information about your products and software.

# **Important Notes**

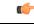

Important

Any feature or GUI functionality that is not documented may not be supported in this release or may be customer specific, and must not be used without consulting your Cisco Account representative.

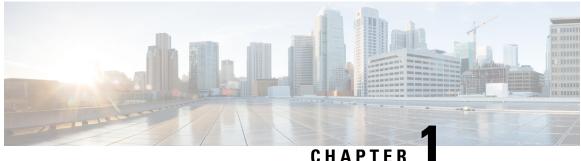

### GHATTEI

# **Notification and Alert**

- Architectural Overview, on page 1
- Major Components, on page 2
- Technical Architecture, on page 2
- Protocols, on page 2
- SNMP Object Identifier and Management Information Base, on page 2
- SNMP Notifications, on page 3
- Notifications and Alerting, on page 5
- Alert Rules, on page 20
- NMS Destination Configuration, on page 42

# **Architectural Overview**

A Cisco Policy Suite (CPS) vDRA deployment comprises multiple virtual machines (VMs) with multiple running containers deployed for scaling and high availability (HA) purposes. The monitoring and alerting system of the CPS vDRA deployment is centered around alert definition, metric gathering, and SNMP trap forwarding. The high-level architecture is shown below:

Figure 1: High-Level Architecture

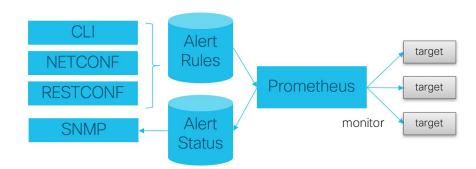

### **Major Components**

### **Alert Definition**

Alert definition occurs when an end user (or external system) configures the system via CLI, NETCONF, or RESTCONF interfaces with Alert rules. The system takes these alert rules and pushes the definitions into the Prometheus processes running within the cluster. The system does not provide a fixed set of alerts but provides a sample list of common alerts an operator may want to configure.

### **Metric Gathering**

At the core of the alerting framework, the system runs multiple Prometheus processes (http://prometheus.io) which monitors the system and track metrics which can be used for triggering alerts. The default Prometheus instance that monitors the system tracks metrics at a 5 second interval for 24 hours.

### **SNMP Trap Forwarding**

Once an alert is triggered the Prometheus server forwards that alert to the active control/Cluster Manager node. These alerts are forwarded based on configuration to external NMS systems using either SNMPv2 or SNMPv3.

# **Technical Architecture**

Cisco Policy Suite is deployed as a distributed virtual appliance. The standard architecture uses Hypervisor virtualization. Multiple hardware host components run Hypervisors and each host runs several virtual machines. Within each virtual machine, one-to-many internal CPS components can run. CPS monitoring and alert notification infrastructure simplifies the virtual physical and redundant aspects of the architecture.

### **Protocols**

The CPS monitoring and alert notification infrastructure provides a simple standards-based interface for network administrators and NMS (Network Management System). SNMP is the underlying protocol for all alert notifications. Standard SNMP notifications (traps) are used throughout the infrastructure.

Alerts are triggered from either the Cluster Manager or Control virtual machines if the Cluster Manager is not active.

# **SNMP** Object Identifier and Management Information Base

Cisco has a registered private enterprise Object Identifier (OID) of 26878. This OID is the base from which all the aggregated CPS metrics are exposed at the SNMP endpoint. The Cisco OID is fully specified and made human-readable through a set of Cisco Management Information Base (MIB-II) files.

The current MIBs are defined as follows:

#### Table 1: MIBs

| MIB Filename                  | Purpose                                                  |
|-------------------------------|----------------------------------------------------------|
| BROADHOP-MIB.mib              | Defines the main structure include structures and codes. |
| BORADHOP-NOTIFICATION-MIB.mib | Defines Notifications/Traps available.                   |

# **SNMP** Notifications

SNMP Notifications in the form of traps (one-way) are provided by the infrastructure. CPS notifications do not require acknowledgments. The traps provide both:

- Proactive alerts that the predetermined thresholds have been passed. For example, a disk is nearing capacity or CPU load is too high.
- Reactive alerting when system components fail or are in a degraded state. For example, a process died
  or network connectivity outage has occurred.

Notifications and traps are categorized by a methodology similar to UNIX System Logging (syslog) with both Severity and Facility markers. All event notifications (traps) contain these markers.

- Facility
- Severity
- Source (device name)
- Device time

These objects can be used to identify where the issue lies and the Facility (system layer) and the Severity (importance) of the reported issue.

### Facility

The generic syslog facility has the following definitions:

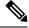

**Note** Facility defines a system layer starting with physical hardware and progressing to a process running in a particular application.

#### Table 2: Syslog Facility

| Number | Facility       | Description                                          |  |  |
|--------|----------------|------------------------------------------------------|--|--|
| 0      | Hardware       | Physical Hardware - Servers SAN NIC Switch and so on |  |  |
| 1      | Networking     | Connectivity in the OSI (TCP/IP) model               |  |  |
| 2      | Virtualization | VMware ESXi (or other) virtualization                |  |  |

| Number | Facility         | Description                                                        |
|--------|------------------|--------------------------------------------------------------------|
| 3      | Operating System | Linux OS                                                           |
| 4      | Application      | Application (CPS Session Manager, CPS Binding Database, and so on) |
| 5      | Process          | Specific process                                                   |

There may be overlaps in the Facility value as well as gaps if a particular SNMP agent does not have full view into an issue. The Facility reported is always shown as viewed from the reporting SNMP agent.

### Severity

In addition to Facility each notification has a Severity measure. The defined severities are directly from UNIX syslog and defined as follows:

| Number | Severity  | Description                              |
|--------|-----------|------------------------------------------|
| 0      | Emergency | System is unusable.                      |
| 1      | Alert     | Action must be taken immediately.        |
| 2      | Critical  | Critical conditions.                     |
| 3      | Error     | Error conditions.                        |
| 4      | Warning   | Warning conditions.                      |
| 5      | Notice    | Normal but significant condition.        |
| 6      | Info      | Informational message.                   |
| 7      | Debug     | Lower level debug message.               |
| 8      | None      | Indicates no severity.                   |
| 9      | Clear     | The occurred condition has been cleared. |

#### Table 3: Severity Levels

For the purposes of the CPS Monitoring and Alert Notifications system, Severity levels of Notice Info and Debug are usually not used.

Warning conditions are often used for proactive threshold monitoring (for example, Disk usage or CPU Load) which requires some action on the part of administrators but not immediately.

Conversely, Emergency severity indicates that some major component of the system has failed and that either core policy processing session management or major system functionality is impacted.

### Categorization

Combinations of Facility and Severity create many possibilities of notifications (traps) that might be sent. However, some combinations are more likely than others. The following table lists some Facility and Severity categorizations:

#### Table 4: Severity Categorization

| Facility.Severity         | Categorization                                                           | Possibility                                                      |
|---------------------------|--------------------------------------------------------------------------|------------------------------------------------------------------|
| Process.Emergency         | A single part of an application has failed.                              | Possible but in an HA configuration very unlikely.               |
| Hardware.Debug            | A hardware component<br>has sent a NA debug<br>message.                  | NA                                                               |
| Operating<br>System.Alert | An Operating System<br>(kernel or resource level)<br>fault has occurred. | Possible as a recoverable kernel fault (on a vNIC for instance). |
| Application.Emergency     | An entire application component has failed.                              | Unlikely but possible (load balancers failing for instance).     |

It is not possible to quantify every Facility and Severity combination. This is primarily driven by the fact that the alert rules can be configured to meet each operator's environment. However, greater experience with CPS leads to better diagnostics. The CPS Monitoring and Alert Notification infrastructure provides a baseline for event definition and notification by an experienced engineer.

### **Emergency Severity Note**

Caution Emergency severities are very important! As a general principle, alerts should only be defined with an Emergency-severity trap if the system becomes inaccessible or unusable in some way. An unusable system is rare but might occur if multiple failures occur in the operating system virtualization networking or hardware facilities.

# **Notifications and Alerting**

The CPS Monitoring and Alert Notification framework provides the following SNMP notification traps (one-way). Traps are either proactive or reactive. Proactive traps are alerts based on system events or changes that require attention (for example, Disk is filling up). Reactive traps are alerts that an event has already occurred (for example, an application process failed).

### **Component Notifications**

Components are devices that make up the CPS system. These are systems level traps. They are generated when some predefined thresholds is crossed and are defined in the alerting configuration of the system. User can modify and change these using the alert definition commands.

Component notifications are defined in the BROADHOP-NOTIFICATION-MIB as follows:

```
broadhopQNSComponentNotification NOTIFICATION-TYPE OBJECTS {
    broadhopComponentName,
    broadhopComponentNotificationName,
    broadhopNotificationFacility,
    broadhopNotificationSeverity,
    broadhopComponentAdditionalInfo }
STATUS current
DESCRIPTION "
Trap from any QNS component - i.e. device.
"
::= { broadhopProductsQNSNotifications 1 }
```

Each Component Notification contains:

- Name of the Notification being thrown (broadhopComponentNotificationName)
- Name of the device throwing the notification (broadhopComponentName)
- Time the notification was generated (broadhopComponentTime)
- Facility or which layer the notification came from (broadhopNotificationFacility)
- Severity of the notification (broadhopNotificationSeverity)
- Additional information about the notification, which might be a bit of log or other information.

The following table provides the list of supported alarms:

| Notification Name | Severity | Message Text                                                                        | Description                                                                        |
|-------------------|----------|-------------------------------------------------------------------------------------|------------------------------------------------------------------------------------|
| DISK_FULL         | Critical | Disk filesystem / usage is more than the 90%                                        | Disk usage is monitored.                                                           |
|                   | Clear    | Disk filesystem / usage is greater than 10%                                         |                                                                                    |
| HIGH_LOAD         | Major    | load average value for 5 min is<br>greater than 3 current value is<br>{{ \$value }} | Load on the<br>CPU is<br>measured as per<br>the linux<br>operating<br>system load. |
|                   | Clear    | load average value for 5 min is<br>lower than 3                                     |                                                                                    |
| LINK_STATE        | Critical | <pre>{{ \$labels.interface }} is down on {{ \$labels.instance }}</pre>              | Indicates if any<br>interface<br>(ens***) has                                      |
|                   | Clear    | <pre>{{ \$labels.interface }} is up on {{ \$labels.instance }}</pre>                | gone down.                                                                         |

#### **Table 5: Component Notifications**

| Notification Name | Severity                        | Message Text                                                                                                    | Description                                                                                                    |
|-------------------|---------------------------------|----------------------------------------------------------------------------------------------------|----------------------------------------------------------------------------------------------------|
| LOW_MEMORY        | Critical                        | Available RAM is less than 20% current value is {{ \$value }}                                                                                          | Monitors<br>memory usage<br>on the VMs.                                                                                    |
|                   | Clear                           | Available RAM is more than 20%                                                                                                    | When free<br>memory goes<br>down, the<br>threshold alarm<br>is raised.                                                     |
| PROCESS_STATE     | Critical                        | <pre>{{ \$labels.service_name }} instance {{     \$labels.module_instance }} of     module {{ \$labels.module }} is     in Aborted state.</pre>        | Monitors<br>process restarts.                                                                                              |
|                   | Clear                           | <pre>{{ \$labels.service_name }} instance {{     \$labels.module_instance }} of module {{ \$labels.module }} is moved from Aborted state</pre>         |                                                                                                    |
| HIGH_CPU_USAGE    | Critical,<br>Major, or<br>Minor | CPU usage in last 10 sec is more<br>than 90% current value {{<br>\$value }}                                                                            | Monitors CPU<br>usage.                                                                                                    |
|                   | Clear                           | CPU usage in last 10 sec is<br>lower than 90%                                                                                                    |                                                                                                    |
| QNS_JAVA_STARTED  | Error                           | <pre>{{ \$labels.service_name }} instance {{     \$labels.module_instance }} of     module {{ \$labels.module }} is     in Started state.</pre>        | Indicates Java<br>process restart.                                                                                         |
|                   | Clear                           | <pre>{{ \$labels.service_name }} instance {{     \$labels.module_instance }} of     module {{ \$labels.module }} is     moved from started state</pre> |                                                                                                    |
| IP_NOT_REACHABLE  | Critical                        | VM/VIP IP {{\$labels.instance<br>}} is not reachable                                                                                                   | When IP is not<br>reachable, this<br>alarm is raised.<br>For more<br>information, see<br>IP Not<br>Reachable, on<br>page 9 |
|                   | Clear                           | VM/VIP IP {{\$labels.instance<br>}} is reachable                                                                                                    |                                                                                                    |

I

| Notification Name     | Severity | Message Text                                                                                                    | Description                                                   |
|-----------------------|----------|----------------------------------------------------------------------------------------------------|---------------------------------------------------------------|
| DIAMETER_PEER_DOWN    | Error    | Diameter peer is down.                                                                                                    | Any peer<br>connected to<br>PAS is<br>monitored.              |
|                       | Clear    | Diameter peer is up                                                                                                    |                                                               |
| DRA_PROCESS_UNHEALTHY | Critical | <pre>{{ \$labels.service_name }} instance {{     \$labels.module_instance }} of     module {{ \$labels.module }} is     not healthy</pre> | Process state is monitored.                                   |
|                       | Clear    | <pre>{{ \$labels.service_name }} instance {{     \$labels.module_instance }}of     module {{ \$labels.module }} is     healthy</pre>      |                                                               |
| DB_SHARD_DOWN         | Critical | All DB Members of a replica set<br>{{ \$labels.shard_name }} are<br>down                                                                  | Alarm raised<br>when both<br>primary and<br>secondary         |
|                       | Clear    | All DB Members of a replica set<br>{{ \$labels.shard_name }} are<br>not down                                                              | replica set<br>members are<br>down.                           |
| NO_PRIMARY_DB         | Critical | Primary {{ \$labels.cluster }} {{ \$labels.shard }} not running                                                                           | Alarm raised<br>when the<br>primary<br>database is not<br>up. |
|                       | Clear    | Primary {{ \$labels.cluster }} {{ \$labels.shard }} running                                                                               | Alarm cleared<br>when the<br>primary<br>database is up.       |
| SECONDARY_DB_DOWN     | Critical | Secondary Member {{<br>\$labels.name }} of replica set<br>{{ \$labels.shard_name }} is<br>down                                            | Alarm raised<br>when secondary<br>database is not<br>up.      |
|                       | Clear    | Secondary Member {{<br>\$labels.name }} of replica set<br>{{ \$labels.shard_name }} is up                                                 |                                                               |
| LOW_SWAP              | Critical | {{ \$labels.instance }} has less than 80% swap memory .                                                                                   | Monitors the swap memory.                                     |
|                       | Clear    | <pre>{{ \$labels.instance }} has greater than 80% swap memory .</pre>                                                                     |                                                               |

L

| Notification Name             | Severity | Message Text                                                                                   | Description                                                              |
|-------------------------------|----------|------------------------------------------------------------------------------------------------|--------------------------------------------------------------------------|
| DOCKER_ENGINE_DOWN            | Critical | Docker Engine {{<br>\$labels.engine_id }} is down.                                             | Monitors the<br>docker engine<br>status/state.                           |
|                               | Clear    | Docker Engine {{<br>\$labels.engine_id }} is up.                                               |                                                                          |
| SVN_BACKUP_ALERT              | Alert    | svn backup in mongo is out of<br>sync, please check svn_audit.log                              | Alarm raised<br>when SVN<br>repos are not in                             |
|                               |          | svn backup in mongo is in sync<br>now                                                          | sync with SVN<br>backup stored<br>in<br>mongo-admin<br>containers.       |
| PREFERRED_PRIMARY_NOT_RUNNING | Warning  | Primary of {{\$labels.cluster}}<br>{{\$labels.shard}} not running<br>on seed {{\$labels.seed}} | Alarm raised<br>when the<br>primary is not<br>running on<br>server seed. |
|                               | Clear    | Primary running on seed<br>{{\$labels.seed}}                                                   | Alarm cleared<br>when the<br>primary is<br>running on<br>server seed.    |

Note By default, no alert rules are configured in the system.

#### **IP Not Reachable**

Two things impact the generaton of an IP\_NOT\_REACHABLE alert if a VIP fails over.

- 1. VIP switchover time
- 2. Prometheus polling interval

VIP switchover time can vary depending on the load of the VM and traffic on the network. Metrics are polled every 5 seconds. If a VIP fails over quickly, then an IP\_NOT\_REACHABLE alert is not generated.

#### Example: IP\_NOT\_REACHABLE alert not generated

- **1.** T0 Prometheus polls the Orchestrator for the probe\_icmp\_target metric which is set to 1 (ip reachable).
- 2. T1 VIP fails
- **3.** T2
- **4.** T3
- 5. T4 VIP moves to the backup VM

6. T5 Prometheus polls the Orchestrator for the probe\_icmp\_target metric which is set to 1 (ip reachable)

#### Example: IP\_NOT\_REACHABLE alert generated

- 1. T0 Prometheus polls the Orchestrator for the probe\_icmp\_target metric which is set to 1 (ip reachable).
- **2.** T1
- **3.** T2
- **4.** T3
- 5. T4 VIP fails
- 6. T5 Prometheus polls the Orchestrator for the probe\_icmp\_target metric which is set to 0 (ip not reachable)
- 7. T6 IP\_NOT\_REACHABLE alert is generated.

### **Application Notifications**

The following table describes the application notifications:

#### **Table 6: Application Notifications**

| Notification Name                                   | Severity | Message Text                                                                                    | Description                                                                                |
|-----------------------------------------------------|----------|-------------------------------------------------------------------------------------------------|--------------------------------------------------------------------------------------------|
| DRA_MESSAGE_<br>PROCESSING_FAILURE_<br>TPS_EXCEEDED | Critical | Message Processing Failure TPS<br>exceeded, current value is {{<br>\$value }}.                  | TPS of rejected messages<br>from DRA Director (Any<br>messages with Result code<br>!=2001) |
|                                                     | Clear    | Message Processing Failure TPS in control.                                                      | . 2001)                                                                                    |
| DRA_DIRECTOR_<br>TPS_EXCEEDED                       | Critical | <pre>{{ \$labels.instance }} Director TPS exceeded, current value is {{     \$value }}.</pre>   | Success TPS of Total DRA<br>Director (ResultCode=2001)                                     |
|                                                     | Clear    | {{ \$labels.instance }} Director TPS in control .                                               |                                                                                            |
| DRA_WORKER_<br>TPS_EXCEEDED                         | Critical | <pre>{{ \$labels.instance }} Worker TPS exceeded, current value is {{     \$value }}.</pre>     | TPS of Total Worker                                                                        |
|                                                     | Clear    | {{ \$labels.instance }} Worker TPS in control.                                                  |                                                                                            |
| DRA_DB_<br>TPS_EXCEEDED                             | Critical | <pre>{{ \$labels.instance }} Persistence DB TPS exceeded, current value is {{ \$value }}.</pre> | TPS of DB TPS (Query and Update)                                                           |
|                                                     | Clear    | {{ \$labels.instance }} Persistence<br>DB TPS in control.                                       |                                                                                            |

| Notification Name                                             | Severity | Message Text                                                                                                    | Description                                                                        |
|---------------------------------------------------------------|----------|----------------------------------------------------------------------------------------------------|------------------------------------------------------------------------------------|
| DIAMETER_UNABLE<br>_TO_DELIVER_                               | Critical | UNABLE_TO_DELIVER TPS<br>exceeded, current value is {{<br>\$value }}.                                                                                                    | TPS of Diameter 3002                                                               |
| TPS_EXCEEDED                                                  | Clear    | UNABLE_TO_DELIVER in control.                                                                                                    |                                                                                    |
| DIAMETER_TRANSIENT<br>_FAILURE_TPS_                           | Critical | TRANSIENT_FAILURE TPS<br>exceeded, current value is {{<br>\$value }}.                                                                                                    | TPS of Diameter 4xxx                                                               |
| EXCEEDED                                                      | Clear    | TRANSIENT_FAILURE in control.                                                                                                    |                                                                                    |
| DIAMETER_UNKNOWN<br>_SESSIONS_TPS                             | Critical | UNKNOWN_SESSIONS TPS<br>exceeded, current value is {{<br>\$value }}.                                                                                                    | TPS of Diameter 5002                                                               |
| _EXCEEDED                                                     | Clear    | UNKNOWN_SESSIONS in control.                                                                                                    |                                                                                    |
| MISMATCH_REQUEST<br>_RESPONSE                                 | Critical | <pre>{{ \$labels.remote_peer }} MISMATCH_REQUEST _RESPONSE exceeded, current value is {{ \$value }}.</pre>                                                                     | Mismatch in Rate of Request<br>and Response (Discrepancy<br>in ingress and egress) |
|                                                               | Clear    | <pre>{{ \$labels.remote_peer }} MISMATCH_REQUEST _RESPONSE in control.</pre>                                                                                                   |                                                                                    |
| KEEP_ALIVE_RAR<br>_ROUTING_FAILURE_                           | Critical | Keep Alive RAR TPS exceeded,<br>current value is {{ \$value }}.                                                                                                    | TPS of Keep Alive RAR<br>Routing (Stale RAR)                                       |
| TPS_EXCEEDED                                                  | Clear    | Keep Alive RAR TPS in control.                                                                                                    |                                                                                    |
| EGRESS_RATE_<br>LIMITED_SESSION_<br>ERR_RESP_TPS_<br>EXCEEDED | Critical | <pre>{{ \$labels.local_peer }} {{<br/>\$labels.remote_peer }} Egress rate<br/>limited messages with error<br/>response TPS exceeded, current<br/>value is {{ \$value }}.</pre> | TPS of Rate Limited<br>Response for Error                                          |
|                                                               | Clear    | <pre>{{ \$labels.local_peer }} {{     \$labels.remote_peer }} Egress rate     limited messages with error     response TPS in control.</pre>                                   |                                                                                    |

| Notification Name                                                                                                    | Severity | Message Text                                                                                                    | Description                                                                           |
|----------------------------------------------------------------------------------------------------|----------|----------------------------------------------------------------------------------------------------|---------------------------------------------------------------------------------------|
| EGRESS_RATE_<br>LIMITED_SESSION_<br>REJECT_TPS_<br>EXCEEDED                                                                                                    | Critical | <pre>{{ \$labels.local_peer }} {{<br/>\$labels.remote_peer }} Egress rate<br/>limited messages dropped without<br/>error TPS exceeded, current value<br/>is {{ \$value }}.</pre>           | TPS of Rate Limited<br>Response Rejected                                              |
|                                                                                                    | Clear    | <pre>{{ \$labels.local_peer }}{{<br/>\$labels.remote_peer }} Egress rate<br/>limited messages dropped without<br/>error TPS in control.</pre>                                              |                                                                                       |
| INGRESS_RATE_<br>LIMITED_SESSION_<br>ERR_RESP_TPS_<br>EXCEEDED                                                                                                    | Critical | <pre>{{ \$labels.local_peer }} {{     \$labels.remote_peer }} Ingress rate     limited messages with error     response TPS exceeded, current     value is {{ \$value }}.</pre>            | TPS of Rate Limited<br>Response Error - Ingress                                       |
|                                                                                                    | Clear    | <pre>{{ \$labels.local_peer }}{{<br/>\$labels.remote_peer }} Ingress rate<br/>limited messages with error<br/>response TPS in control.</pre>                                               |                                                                                       |
| INGRESS_RATE_<br>LIMITED_SESSION_<br>REJECT_TPS_<br>EXCEEDED                                                                                                    | Critical | <pre>{{ \$labels.local_peer }} {{<br/>\$labels.remote_peer }} Ingress rate<br/>limited messages dropped without<br/>error response TPS exceeded,<br/>current value is {{ \$value }}.</pre> | TPS of Rate Limited<br>Response Rejected - Ingress                                    |
|                                                                                                    | Clear    | <pre>{{ \$labels.local_peer }}{{<br/>\$labels.remote_peer }} Ingress rate<br/>limited messages dropped without<br/>error response TPS in control.</pre>                                    |                                                                                       |
| BINDING_STORAGE<br>_ERRORS_TPS_                                                                                                    | Critical | Binding Store Error TPS exceeded,<br>current value is {{ \$value }}.                                                                                                    | TPS Binding Storage Errors<br>(Binding storage failed<br>because of high load/any     |
| EXCEEDED                                                                                                    | Clear    | Binding Store Error TPS in control.                                                                                                    | other database error)                                                                 |
| BINDING_LOOKUP_<br>ERROR_TPS_                                                                                                    | Critical | Binding Lookup Error TPS<br>exceeded, current value is {{<br>\$value }}.                                                                                                    | TPS Binding Lookup Errors<br>(Binding retrieval failure<br>because of internal error) |
| EXCEEDED                                                                                                    | Clear    | Binding Lookup Error TPS in control.                                                                                                    |                                                                                       |
| DB_ERR_     Critical     All DB Errors TPS exceeded, current value is {{ \$value }}.       TPS_EXCEEDED     Image: Content value is the provided in the provided in the provi |          | TPS All database errors                                                                                                    |                                                                                       |
|                                                                                                    | Clear    | All DB Errors TPS in control.                                                                                                    |                                                                                       |

| Notification Name                           | ification Name Severity Message Text |                                                                                                    | Description                                                                                    |
|---------------------------------------------|--------------------------------------|----------------------------------------------------------------------------------------------------|------------------------------------------------------------------------------------------------|
| DB_RESPONSE_<br>TIME_EXCEEDED               | Critical                             | <pre>{{ \$labels.instance }} DB Response Time exceeded, current value is {{ \$value }}.</pre>                         | Response Time Exceeds<br>(Database Query/Update<br>operation time exceeds)                     |
|                                             | Clear                                | <pre>{{ \$labels.instance }} DB Response Time in control, current value is {{ \$value }}.</pre>                       |                                                                                                |
| BINDING_KEY_<br>NOT_FOUND_IN_<br>AAR_TPS_   | Critical                             | <pre>{{ labels.origin_host }} Binding Key not found in AAR TPS exceeded, current value is {{     \$value }}.</pre>    | TPS Binding Key Not Found<br>in AAR (When AAR<br>received with no<br>"imsi+apn/msisdn/ipv6")   |
| EXCEEDED                                    | Clear                                | {{ labels.origin_host }} Binding<br>Key not found in AAR TPS in<br>control.                                           |                                                                                                |
| BINDING_KEY_<br>NOT_FOUND_IN_<br>CCR_I_TPS_ | Critical                             | <pre>{{ labels.origin_host }} Binding Key not found in CCR(I) TPS exceeded, current value is {{     \$value }}.</pre> | TPS Binding Key Not Found<br>in CCR-I(When CCR-I<br>received with no<br>"imsi+apn/msisdn/ipv6" |
| EXCEEDED                                    | Clear                                | {{ labels.origin_host }} Binding<br>Key not found in CCR(I) TPS in<br>control.                                        |                                                                                                |
| BINDING_NOT<br>_FOUND_TPS_                  | Critical                             | <pre>{{ labels.origin_host }} Binding not found TPS exceeded, current value is {{ \$value }}.</pre>                   | TPS Binding Not Found                                                                          |
| EXCEEDED                                    | Clear                                | {{ labels.origin_host }} Binding not found TPS in control,.                                                           |                                                                                                |
| BINDING_DB_<br>INCONSISTENT_                | Critical                             | TPS AAR with Result Code 5065<br>exceeded, current value is {{<br>\$value }}.                                         | TPS AAR with Result Code 5065                                                                  |
| TPS_EXCEEDED                                | Clear                                | TPS AAR with Result Code 5065 in control.                                                                             |                                                                                                |
| BINDING_SESSION<br>_DB_SIZE_                | Critical                             | <pre>{{ \$labels.db }} size exceeded,<br/>current value is {{ \$value }}.</pre>                                       | Total Size of Session DB<br>Exceeded                                                           |
| EXCEEDED                                    | Clear                                | {{ \$labels.db }} size in control.                                                                                    |                                                                                                |
| BINDING_IMSI_<br>APN_DB_SIZE                | Critical                             | <pre>{{ \$labels.db }} size exceeded, current value is {{ \$value }}.</pre>                                           | Total Size of IMSI / APN DB<br>Exceeded                                                        |
| _EXCEEDED                                   | Clear                                | {{ \$labels.db }} size in control.                                                                                    |                                                                                                |

| Notification Name                                   | Severity | Message Text                                                                                                    | Description                                                   |  |
|-----------------------------------------------------|----------|----------------------------------------------------------------------------------------------------|---------------------------------------------------------------|--|
| BINDING_MSISDN<br>_APN_DB_SIZE                      | Critical | <pre>{{ \$labels.db }} size exceeded, current value is {{ \$value }}.</pre>                                                                          | Total Size of MSISDN /<br>APN DB Exceeded                     |  |
| _EXCEEDED                                           | Clear    | {{ \$labels.db }} size in control                                                                                                    |                                                               |  |
| BINDING_IPV6<br>_DB_SIZE_                           | Critical | <pre>{{ \$labels.db }} size exceeded, current value is {{ \$value }}.</pre>                                                                          | Total Size of IPv6 DB<br>Exceeded                             |  |
| EXCEEDED                                            | Clear    | {{ \$labels.db }} size in control                                                                                                    |                                                               |  |
| PEER_TPS<br>_EXCEEDED                               | Critical | <pre>{{ \$labels.instance }} Peer Connection {{ \$labels.local_peer}} {{ \$labels.remote_peer }} TPS exceeded, current value is {{ \$value }}.</pre> | Peer TPS Exceeded (Per peer TPS thresholds)                   |  |
|                                                     | Clear    | <pre>{{ \$labels.instance }} Peer Connection {{ \$labels.local_peer}} {{ \$labels.remote_peer }} TPS in control.</pre>                               |                                                               |  |
| NO_RESPONSE_<br>PEER_FOR_<br>ANSWER_TPS<br>EXCEEDED | Critical | <pre>{{ \$labels.instance }} No Response From Peer Connection TPS exceeded for {{     \$labels.message_type}}, current value is {{ \$value }}.</pre> | TPS No Response From Peer<br>(timeouts from PCRF/any<br>peer) |  |
| _                                                   | Clear    | <pre>{{ \$labels.instance }} No Response From Peer Connection TPS in control for {{     \$labels.message_type}}.</pre>                               |                                                               |  |
| PEER_RESPONSE<br>_TIME_EXCEEDED                     | Critical | message_duration_seconds<br>{type=~"peer*"} [labels: type]                                                                                           | Peer Response Time<br>Exceeded (Response time of              |  |
| Clear                                               |          | Response time in control.                                                                                                    | peer exceeds)                                                 |  |
| NO_PEER_GROUP<br>_MEMBER                            | Critical | <pre>{{ \$labels.peer_group }} not available.</pre>                                                                                                  | Peer Group is not Available<br>(All peers in peer_group       |  |
| _AVAILABLE Clear                                    |          | {{ \$labels.peer_group }} available.                                                                                                    | - down)                                                       |  |
| PCRF_NOT_CREATING Critical<br>SESSIONS TPS          |          | Failed CCR-I TPS exceeded,<br>current value is {{ \$value }}.                                                                                        | TPS Rate of Failed<br>CCR-I(ResultCode !=2001)                |  |
| _EXCEEDED                                           | Clear    | Failed CCR-I TPS in control.                                                                                                    |                                                               |  |

| Notification Name              | tion Name Severity Message Text |                                                                                                  | Description                                                                                                    |
|--------------------------------|---------------------------------|--------------------------------------------------------------------------------------------------|----------------------------------------------------------------------------------------------------|
| FORWARDING_LOOP<br>_FOUND_TPS  | Critical                        | <pre>{{ \$labels.remote_peer}} Loop Detected TPS exceeded, current value is {{ \$value }}.</pre> | TPS Rate of Diameter<br>Message Loop                                                                                                  |
| _EXCEEDED                      | Clear                           | {{ \$labels.remote_peer }} Loop<br>Detected TPS in control.                                      | -                                                                                                    |
| RELAY_LINK<br>_TPS_GT_0        | Critical                        | <pre>{{ \$labels.remote_peer} } Relay Started, current value is {{ \$value }}.</pre>             | TPS Rate of Relay Peer > 0<br>(When relay peers start<br>exchanging control plane                                                     |
|                                | Clear                           | {{ \$labels.remote_peer}} Relay<br>Stated.                                                       | - messages)                                                                                                    |
| RELAY_LINK<br>_TPS_EXCEEDED    | Critical                        | <pre>{{ \$labels.remote_peer}} Relay Link TPS exceeded, current value is {{ \$value }}.</pre>    | TPS Rate of Relay Peer (TPS of relay messages)                                                                                        |
|                                | Clear                           | {{ \$labels.remote_peer}} Relay<br>Link TPS in control.                                          |                                                                                                    |
| RELAY_LINK<br>STATUS           | Critical                        | {{ \$labels.remote_peer }} Relay<br>Link is Down.                                                | Relay Link is Down (Relay<br>link status is monitored)                                                                                |
| _                              | Clear                           | {{ \$labels.remote_peer}} Relay<br>Link is UP.                                                   |                                                                                                    |
| NO_RELAY_PEER<br>_TPS_EXCEEDED | Critical                        | <pre>{{ \$labels.remote_peer}} Relay Peer TPS exceeded, current value is {{ \$value }}.</pre>    | TPS Rate of Relay Peer<br>Failure                                                                                                    |
|                                | Clear                           | {{ \$labels.remote_peer}} Relay<br>Peer TPS in control.                                          | -                                                                                                    |
| SESSION_DB_ Alert              |                                 | Session max DB limit reached                                                                     | This alarm is generated when<br>session database count<br>crosses maximum limit<br>configured using CLI for<br>db-max-record-limit.   |
|                                | Clear                           | Session max DB limit reached alarm cleared                                                       | This alarm is cleared when<br>session database count drops<br>below maximum limit<br>configured using CLI for<br>db-max-record-limit. |

| Notification Name               | Severity | Message Text                                    | Description                                                                                                    |
|---------------------------------|----------|-------------------------------------------------|----------------------------------------------------------------------------------------------------|
| IPV6_DB_<br>LIMIT_EXCEEDED      | Alert    | IPv6 max DB limit reached                       | This alarm is generated when<br>IPv6 database count crosses<br>maximum limit configured<br>using CLI for<br>db-max-record-limit.        |
|                                 | Clear    | IPv6 max DB limit reached alarm cleared         | This alarm is cleared when<br>IPv6 database count drops<br>below maximum limit<br>configured using CLI for<br>db-max-record-limit.      |
| IPV4_DB_<br>LIMIT_EXCEEDED      | Alert    | IPv4 max DB limit reached                       | This alarm is generated when<br>IPv4 database count crosses<br>maximum limit configured<br>using CLI for<br>db-max-record-limit.        |
|                                 | Clear    | IPv4 max DB limit reached alarm cleared         | This alarm is cleared when<br>IPv4 database count drops<br>below maximum limit<br>configured using CLI for<br>db-max-record-limit.      |
| IMSIAPN_DB_<br>LIMIT_EXCEEDED   | Alert    | ImsiApn max DB limit reached                    | This alarm is generated when<br>ImsiApn database count<br>crosses maximum limit<br>configured using CLI for<br>db-max-record-limit.     |
|                                 | Clear    | ImsiApn max DB limit reached<br>alarm cleared   | This alarm is cleared when<br>ImsiApn database count<br>drops below maximum limit<br>configured using CLI for<br>db-max-record-limit.   |
| MSISDNAPN_DB_<br>LIMIT_EXCEEDED | Alert    | MsisdnApn max DB limit reached                  | This alarm is generated when<br>MsisdnApn database count<br>crosses maximum limit<br>configured using CLI for<br>db-max-record-limit.   |
|                                 | Clear    | MsisdnApn max DB limit reached<br>alarm cleared | This alarm is cleared when<br>MsisdnApn database count<br>drops below maximum limit<br>configured using CLI for<br>db-max-record-limit. |

| Notification Name                           | ication Name Severity Message Text |                                                                                                    | Description                                                                                                    |
|---------------------------------------------|------------------------------------|----------------------------------------------------------------------------------------------------|----------------------------------------------------------------------------------------------------|
| CRD_CACHE_<br>LOAD_ERROR                    | Critical                           | Error when loading CRD cache                                                                                                  | This alarm is generated when<br>CRD is not loaded properly<br>or CRD is loaded with an<br>error value as "1".            |
|                                             | Clear                              | CRD cache loaded successfully                                                                                                 | This alarm is cleared when<br>CRD cache is updated<br>properly with value as "0".                                        |
| APP_SERVICE_<br>HEALTH_STATUS_              | Critical                           | {{\$labels.service}} service is<br>Unhealthy!                                                                                 | This alarm is generated when<br>CRD servcie is unhealthy if<br>value is "1"                                              |
| CRD*                                        | Clear                              | {{\$labels.service}} service is<br>Healthy.                                                                                   | This alarm is generated when<br>CRD servcie is healthy if<br>value is "0"                                                |
| APP_SERVICE_<br>HEALTH_STATUS_              | Critical                           | {{\$labels.service}} service is<br>Unhealthy!                                                                                 | This alarm is generated when<br>the Metadata DB service is<br>unhealthy if value is "1"                                  |
| METADATA_DB*                                | Clear                              | {{\$labels.service}} service is<br>Healthy.                                                                                   | This alarm is generated when<br>the Metadata DB servcie is<br>healthy if value is "0"                                    |
| VIP_NOT_ACTIVE_<br>ON_PREFERRED*            | Critical                           | VIP {{ \$labels.vip }} active on {{<br>\$labels.currentHost }} and not<br>active on preferred {{<br>\$labels.preferredHost }} | This alarm is generated when<br>the VIP is not present in<br>preferred director or<br>distributor.                       |
|                                             | Clear                              | <pre>VIP {{ \$labels.vip }} active on preferred {{ \$labels.preferredHost }}</pre>                                            | This alarms is generated<br>when the VIP is present in<br>preferred director or<br>distributor.                          |
| PEER_DYNAMIC_<br>RATE_LIMIT_<br>THROTTLING* | Critical                           | Dynamic Rate limit is active                                                                                                  | This alarm is generated when<br>any one peer connected to a<br>director is in throttling mode.<br>sum(peer_dynamic_rate_ |
|                                             |                                    |                                                                                                    | limit_throttling) != 0                                                                                                   |
|                                             | Clear                              | Dynamic Rate limit is not active                                                                                              | This alarm is generated when<br>no peer connected to a<br>Director is in throttling<br>mode.                             |
|                                             |                                    |                                                                                                    | <pre>sum(peer_dynamic_rate_<br/>limit_throttling) == 0</pre>                                                             |

I

| Notification Name Severity Message Text |          | Message Text                                                                                                    | Description                                                                                                    |  |
|-----------------------------------------|----------|----------------------------------------------------------------------------------------------------|----------------------------------------------------------------------------------------------------|--|
| NO_DB_CPU_<br>THRESHOLD_STATUS*         | Critical | {{\$labels.instance}} is not<br>receiving any threshold message                                                             | Director is not receiving any<br>threshold status messages<br>from Worker.                                                                                                    |  |
|                                         |          |                                                                                                    | sum(rate(processed_db_                                                                                                    |  |
|                                         |          |                                                                                                    | cpu_control_message_                                                                                                    |  |
|                                         |          |                                                                                                    | total [30s])) == 0                                                                                                    |  |
|                                         | Clear    | {{\$labels.instance}} is receiving throttling messages                                                                      | Director is receiving<br>threshold status messages<br>from Worker.                                                                                                    |  |
|                                         |          |                                                                                                    | sum(rate(processed_db_                                                                                                    |  |
|                                         |          |                                                                                                    | cpu_control_                                                                                                    |  |
|                                         |          |                                                                                                    | message_total [30s])) != 0                                                                                                    |  |
| QNS_LOGGING_<br>STOPPED*                | Critical | Application logging has stopped on<br>{{\$labels.hostname}} at<br>{{\$labels.last_updated_time}} with<br>connections closed | This alarm is generated when<br>application has stopped<br>logging consolidated-qns<br>logs unexpectedly.                                                                                                    |  |
|                                         |          | {{\$labels.tcp_closed}}                                                                                                    | Note If there is no<br>activity on the<br>system, and the<br>alert is raised it<br>is expected. It<br>is resolved<br>automatically<br>when<br>application<br>activity has<br>started.                             |  |
|                                         | Clear    | Application logging is successful<br>on {{\$labels.hostname}} at<br>{{\$labels.last_updated_time}}                          | This alarm is generated when<br>application is successful<br>logging consolidated-qns<br>logs.                                                                                                    |  |
| DRA_PCRF_<br>QUERY_NODE_<br>INACTIVE*   | Critical | {{\$labels.url_endpoint}} is<br>Inactive!                                                                                   | This alarm is generated when<br>PCRF REST endpoint URL<br>hearbeat message fails if<br>value is "1".<br>This alarm is generated when<br>PCRF REST endpoint URL<br>hearbeat message is success<br>if value is "0". |  |
|                                         | Clear    | {{\$labels.url_endpoint}} is Active                                                                                         |                                                                                                    |  |

| Notification Name                    | Severity | Message Text                                                                                | Description                                                                                             |  |  |
|--------------------------------------|----------|---------------------------------------------------------------------------------------------|----------------------------------------------------------------------------------------------------|--|--|
| DRA_PCRF_<br>QUERY_TPS_<br>EXCEEDED* | Critical | {{\$labels.instance}} Pcrf Session<br>Query TPS exceeded, current value<br>is {{ \$value }} | This alarm is generated when<br>PCRF REST API TPS<br>exceeds if the value is greater<br>than "5".       |  |  |
|                                      | Clear    | {{ \$labels.instance }} Pcrf Session<br>Query TPS in control                                | This alarm is generated when<br>PCRF REST API TPS is<br>under control if the value is<br>less than "5". |  |  |
| RELAY_TRAFFIC_<br>THRESHOLD_         | Critical | Relay traffic exceeded the threshold<br>of 20%. Current value is {{ \$value<br>}}%          | This alarm is generated if<br>relay traffic exceeds certain<br>% of total traffic.                      |  |  |
| EXCEEDED*                            | Clear    | Relay traffic % is under control                                                            | This alarm is generated if<br>relay traffic is under certain<br>% of total traffic.                     |  |  |
| LOCAL_<br>PUBLISH_<br>STOPPED*       | Critical | Local publish stopped for {{<br>\$labels.instance }}                                        | This alarm is generated if<br>topology is incomplete and<br>global end point is missing.                |  |  |
| STOFFED                              | Clear    | Local publish started for {{<br>\$labels.instance }}                                        | This alarm is generated if<br>topology is complete and<br>global end point exists.                      |  |  |
| GLOBAL_<br>PUBLISH_                  | Critical | Global publish stopped for {{<br>\$labels.instance }}                                       | This alarm is generated if<br>topology is incomplete and<br>local end point is missing.                 |  |  |
| STOPPED*                             | Clear    | Global publish started for {{<br>\$labels.instance }}                                       | This alarm is generated if<br>topology is complete and<br>local end point exists.                       |  |  |
| DIAMETER_ENDPOINTS_<br>MISSING_      | Critical | Diameter Endpoints missing due to<br>Redis connection lost                                  | This alarms is generated if<br>Diameter endpoint is missing<br>REDIS configuration.                     |  |  |
| LOST_REDIS*                          | Clear    | Redis connection restored.<br>Diameter Endpoints are restored                               | This alarms is generated if<br>REDIS configuration exists<br>in Diameter endpoint.                      |  |  |
| DIAMETER_PEER_<br>EXPIRATIONS_       | Critical | {{\$labels.origin_host}} got<br>EXPIRED in {{\$labels.system}}                              | This alarm is generated if any peer has expired.                                                        |  |  |
| EXCEEDED*                            | Clear    | Peer expiration got reset for {{\$labels.origin_host}}                                      | This alarm is generated if the peer expiration is reset.                                                |  |  |

| Notification Name               | Severity                         | Message Text                                                                                                    | Description                                                                                                    |  |
|---------------------------------|----------------------------------|----------------------------------------------------------------------------------------------------|----------------------------------------------------------------------------------------------------|--|
| ELASTICSEARCH_NOT_<br>REACHABLE | Critical                         | Elasticsearch server is unreachable<br>with status<br>{{\$labels.reachable_status}} with<br>tcp connection status<br>{{\$labels.tcp_connected}} | This alarm is generated when<br>elasticsearch is not reachable<br>to DRA or the TCP<br>connections are not healthy. |  |
|                                 | Clear                            | Elasticsearch server is reachable<br>now !!!                                                                                                    | This alarms is generated<br>when the elasticsearch is<br>reachable to DRA or the TCP<br>connections are healthy.    |  |
| TLS_CERT_EXPIRY                 | Critical,<br>Major, and<br>Minor | certificate will expire in {{\$value}}<br>days!                                                                                                 | This alarm monitors the expiry date for TLS certificate.                                                            |  |

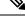

**Note** This alarm has not been validated for all customer deployment scenarios. Please contact your Sales Account team for support.

## **Alert Rules**

### **Alert Rules Configuration**

The following commands are used to configure alert rules:

```
scheduler#config
scheduler(config)# alert rule <rule_name>
where, <rule_name> is the name of the alert rule. For example, test
Value for 'expression' (<string>): <expression based on the stats>
where, <expression based on the stats> is the expression. For example, test>1
Value for 'message' (<string>): <message string to be sent in the alarm message>
where, <message string to be sent in the alarm message> is the message to be sent in the alarm. For example, testing
Value for 'snmp-clear-message' (<string>): <message string for clear alarm>
where, <message string for clear alarm> is the string for the clear message. For example, test clear
scheduler(config-rule-test)#
scheduler(config-rule-test)# snmp-facility
Possible completions:
    application hardware networking os proc virtualization
```

scheduler(config-rule-test)# snmp-facility <SNMP facility to be provided for this alert>

where, *<SNMP facility to be provided for this alert>* is the facility to be provided for this alert. For example, application

scheduler(config-rule-test)# event-host-label <provide the node details>

where, *<provide the node details>* is used to provide node details. For example, instance

```
scheduler(config-rule-test)# snmp-severity
Possible completions:
   alert critical debug emergency error info none notice warning
scheduler(config-rule-test)# snmp-severity <SNMP severity to be send for this alert>
```

where, *<SNMP severity to be send for this alert>* is the severity level to be used for alert rule. For example, critical

scheduler(config-rule-test)# duration <time>

where, *<time>* causes Prometheus to wait for a certain duration between first encountering a new expression output vector element (like, an instance with a high HTTP error rate) and counting an alert as firing for this element. Elements that are active, but not firing yet, are in pending state.

```
scheduler(config-rule-test)# commit
Commit complete.
scheduler(config-rule-test)# end
```

#### Sample Configuration

The alert rules configuration is for reference only. Here is the configuration with sample values:

You can configure your alert rules based on your requirements.

```
scheduler#config
scheduler(config)# alert rule test
Value for 'expression' (<string>): test>1
Value for 'message' (<string>): testing
Value for 'snmp-clear-message' (<string>): test clear
scheduler(config-rule-test)#
scheduler(config-rule-test)# snmp-facility
Possible completions:
  application hardware networking os proc virtualization
scheduler(config-rule-test)# snmp-facility application
scheduler(config-rule-test)# event-host-label instance
scheduler(config-rule-test)# snmp-severity
Possible completions:
 alert critical debug emergency error info none notice warning
scheduler(config-rule-test)# snmp-severity critical
scheduler(config-rule-test)# duration 30s
scheduler(config-rule-test)# commit
Commit complete.
scheduler(config-rule-test)# end
```

To display all the configured alert rules use the following command:

scheduler# show running-config alert | tab

|      |            |          | EVENT    |         |             |          |               |
|------|------------|----------|----------|---------|-------------|----------|---------------|
|      |            |          | HOST     |         | SNMP        | SNMP     | SNMP CLEAR    |
| NAME | EXPRESSION | DURATION | LABEL    | MESSAGE | FACILITY    | SEVERITY | MESSAGE       |
|      |            |          |          |         |             |          |               |
| test | test > 1   | -        | instance | testing | application | critical | testing clear |

#### **Configure Different Thresholds**

You can configure thresholds parameter with threshold input as comma-separated fields at the time of alarm severity setup.

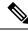

**Note** The **threshold** parameter is optional. This is because not all alerts have different thresholds.

Configure the following two type of alert expression:

- Ascending threshold [HIGH\_CPU\_USAGE]
- Descending threshold [LOW\_MEMORY]

#### Ascending Alert:

Create an alert with different thresholds using the following example:

```
alert rule HIGH_CPU_USAGE
expresssion "rate(node_cpu_seconds_total{mode=\"system\"} [10s])*100 > threshold"
event-host-label instance
message "CPU usage in last 10 sec is {{ $value }}!"
threshold 10,20,30
snmp-clear-message "CLEAR HIGH CPU value {{ $value }}!"
!
```

For Alerts with "threshold" configured, below SNMP severity is configured by default and are not configurable.

#### Table 7: SNMP Severity

| Alert Severity | SNMP Severity |
|----------------|---------------|
| Critical       | Emergency     |
| Major          | Error         |
| Minor          | Warn          |

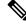

**Note** There should be no space between > and threshold keyword. For example, use the exact phrase as >threshold. Also, threshold defined should be in ascending order (10,20,30). Where, 10 corresponds to minor, 20 major, and more than 30 critical.

#### **Descending Alert**:

Create an alert with different thresholds using the following example:

```
expression "node_memory_MemAvailable_bytes / node_memory_MemTotal_bytes * 100<threshold"
```

```
duration20sevent-host-labelinstancemessage"ALERT HIGH Memory utilization value {{ $value }}!"threshold50,40,30snmp-clear-message"\"CLEAR HIGH Memory utilization value {{ $value }}"
```

For Alerts with "threshold" configured, below SNMP severity is configured by default and are not configurable.

#### Table 8: SNMP Severity

| Alert Severity | SNMP Severity |
|----------------|---------------|
| Critical       | Emergency     |
| Major          | Error         |
| Minor          | Warn          |

### V

**Note** There should be no space between > and threshold keyword. For example, use the exact phrase as >threshold. Also, threshold that is defined should be in ascending order (50,40,30). Where, 50 corresponds to minor, 40 major, and 30 critical.

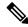

**Note** When an alert severity changes then the previous alert is cleared and a new alert is raised with updated severity. CLI will always display the latest alert. Alert configuration is range bound and ensures that there is only one threshold value qualifying condition. Alarm is raised once criteria is met and resolved or cleared when criteria is no longer valid.

Troubleshooting: SNMP traps can be monitored to track the alert transition.

#### **Raising and Clearing Alert Mechanism**

When Alert with no threshold is configured:

- When an alert is raised, the alert status is shown as *firing* in the **show alert status**.
- SEVERITY parameter is marked as Not Applicable.
- SNMP trap is sent with the configured SNMP severity.
- When the alert is cleared, the alert status is shown as *resolved* in the **show alert status**.
- SNMP trap is sent with status as *cleared*.

When Alert with threshold is configured:

- A minor alert is raised and cleared.
- When an alert is raised, the alert status is shown as *firing* in the show alert status.
- SEVERITY parameter will be marked as *minor*.
- SNMP trap is sent with status as warn.
- When the alert is cleared, the alert status is shown as *resolved* in the **show alert status**.
- SNMP trap is sent with status as *cleared*.

When Alert with threshold is configured, alarms are raised and cleared based on threshold level. Alarm gets cleared if value of expression is out of configured range. And alarm is raised if it comes within the range.

• If alerts with threshold are configured, a minor alert is raised and transitioned to Major.

- When an alert is raised:
  - Alert status is shown as *firing* in the **show alert status**
  - SEVERITY parameter is marked as minor.
  - SNMP trap is sent with status as *warn*.
- When an alert is transitioned to Major:
  - Existing SNMP trap warn is cleared.
  - A new alert is raised as *firing* in the **show alert status**.
  - SEVERITY parameter is marked as major.
  - New SNMP trap is sent with severity as *error*.
- When an alert is transitioned back to Minor:
  - A new alert is raised as *firing* in the **show alert status**.
  - Existing SNMP trap error is cleared.
  - SNMP trap is sent with severity as warn.
- When the alert is cleared:
  - The alert status is shown as *resolved* in the show alert status.
  - SNMP trap is sent with status as *cleared*.

#### **Configuration Restrictions**

- >threshold and <threshold are keywords.</li>
- There should be no space between {>,<} and threshold.
- When above keywords are given in expression its mandatory to provide threshold values
- Threshold values should be provided in ascending or descending as per keyword used.
- Threshold value should be provided as comma separated string with three values.

#### **Enabling Alerts for TLS Certificate Expiration**

You can enable configuration to raise alerts when the certificate expiration date meets that threshold timeline. The threshold timeline for the certificate expiration is 60 days, which is considered alert level as minor. When the threshold timeline reaches 30 days the level of an alert is Major, and when it reaches two weeks of time that is 14 days the alert is considered as Critical.

#### Sample Configuration:

```
alert rule TLS_CERT_EXPIRY
tls_cert_validity < threshold
        message "certificate expire in {{$value}} days!"
      threshold 14,30,60
      snmp-severity critical
        snmp-facility application
      snmp-clear-message "TLS Certificate will expire in {{ $value }} days!"</pre>
```

#### Sample Alert Messages

```
alert status TLS CERT EXPIRY system
             firing
status
message
             "certificate expire in 60 days!"
create-time 2022-11-22T13:33:57.997+00:00
update-time 2022-11-22T13:38:59.339+00:00
severity
             "Minor"
alert status TLS CERT EXPIRY system
             firing
status
             "certificate expire in 29 days!"
message
create-time 2022-11-22T13:33:57.997+00:00
update-time 2022-11-22T13:38:59.339+00:00
             "Major"
severity
alert status TLS CERT EXPIRY system
status
          firing
message
             "certificate expire in 13 days!"
create-time 2022-11-22T13:33:57.997+00:00
update-time 2022-11-22T13:38:59.339+00:00
severity
             "Critical"
```

#### Sample Alert Rules

You can configure alert rules based on your requirements. For sample configuration, refer to Sample Alert Rule Configuration.

# 

Note

*event-host-label* value is used as a key in the alarm map. So, configure the correct value based on your requirements while configuring alert rules.

V

Note

Grafana can be used to see all the statistics generated by the system and based on these statistics alerting rules can be configured.

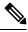

**Note** Alert SNMP command includes an optional parameter named add-vm-info that you can use to specify whether or not the VM name is prepended in the SNMP alarm in broadhopComponentName. For example, broadhopComponentName: VMName/containerName. By default, the parameter is set to true. If set to false, broadhopComponentName does not prepend VM name. For example, broadhopComponentName: containerName. The following table includes sample alert rules when add-vm-info is set to false. For more information about this parameter and the command, see the *vDRA Operations Guide*.

I

#### Table 9: Sample Alert Rules

| Alarm Name     | Configuration                                                                                                    |
|----------------|----------------------------------------------------------------------------------------------------|
| DiskFull       | broadhopComponentName: Linux host name                                                                                   |
|                | broadhopComponentNotificationName: DISK_FULL                                                                             |
|                | broadhopNotificationFacility: hardware                                                                                   |
|                | Alert broadhopNotificationSeverity: critical                                                                             |
|                | Alert broadhopComponentAdditionalInfo: Disk Filesystem/usage is more than 90%                                            |
|                | Clear broadhopNotificationSeverity: clear                                                                                |
|                | Clear broadhopComponentAdditionalInfo: Disk filesystem/usage is greater than 10%                                         |
|                | <b>Expression:</b> (round((node_filesystem_size_bytes{job='node_exporter'}-                                              |
|                | node_filesystem_avail_bytes{job='node_exporter'})/node_filesystem_size_bytes                                             |
|                | {job='node_exporter'}*100)) >= 70                                                                                        |
| HighLoad       | broadhopComponentName: Linux host name                                                                                   |
|                | broadhopComponentNotificationName: HIGH_LOAD                                                                             |
|                | broadhopNotificationFacility: hardware                                                                                   |
|                | Alert broadhopNotificationSeverity: major                                                                                |
|                | Alert broadhopComponentAdditionalInfo: load average value for 5 minutes is greater than 3 current value is {{ \$value }} |
|                | Clear broadhopNotificationSeverity: clear                                                                                |
|                | Clear broadhopComponentAdditionalInfo: load average value for 5 minutes is lower than 3                                  |
|                | <b>Expression:</b> node_load5 > 3                                                                                        |
| LowMemoryAlert | broadhopComponentName: Linux host name                                                                                   |
|                | broadhopComponentNotificationName: LOW_MEMORY                                                                            |
|                | broadhopNotificationFacility: hardware                                                                                   |
|                | Alert broadhopNotificationSeverity: critical                                                                             |
|                | Alert broadhopComponentAdditionalInfo: Available RAM is less than 20% current value is {{ \$value }}                     |
|                | Clear broadhopNotificationSeverity: clear                                                                                |
|                | Clear broadhopComponentAdditionalInfo: Available RAM is more than 20%                                                    |
|                | Expression:<br>round((node_memory_MemAvailable_bytes/node_memory_MemTotal_bytes)*100)<br>< 20                            |

| Alarm Name           | Configuration                                                                                                    |
|----------------------|----------------------------------------------------------------------------------------------------|
| High CPU Usage Alert | broadhopComponentName: Linux host name                                                                                                    |
|                      | broadhopComponentNotificationName: HIGH_CPU_USAGE                                                                                                    |
|                      | broadhopNotificationFacility: hardware                                                                                                    |
|                      | Alert broadhopNotificationSeverity: critical                                                                                                    |
|                      | Alert broadhopComponentAdditionalInfo: CPU usage in last 10 sec is more than 30% current value {{ \$value }}                                                                 |
|                      | Clear broadhopNotificationSeverity: clear                                                                                                    |
|                      | Clear broadhopComponentAdditionalInfo: CPU usage in last 10 sec is lower than 30%                                                                                            |
|                      | <b>Expression:</b> rate(node_cpu_seconds_total{mode=\"system\"} [10s])*100 > 40                                                                                              |
| Link down Alert      | broadhopComponentName: Linux host name                                                                                                    |
|                      | broadhopComponentNotificationName: LINK_STATE                                                                                                    |
|                      | broadhopNotificationFacility: networking                                                                                                    |
|                      | Alert broadhopNotificationSeverity: critical                                                                                                    |
|                      | Alert broadhopComponentAdditionalInfo: {{ \$labels.interface }} is down on {{ \$labels.instance }}                                                                           |
|                      | Clear broadhopNotificationSeverity: clear                                                                                                    |
|                      | Clear broadhopComponentAdditionalInfo: {{ \$labels.interface }} is up on {{ \$labels.instance }}                                                                             |
|                      | <b>Expression:</b> link_state == 0                                                                                                    |
| Process down Alert   | Container Name: Linux host name                                                                                                    |
|                      | broadhopComponentNotificationName: PROCESS_STATE                                                                                                    |
|                      | broadhopNotificationFacility: application                                                                                                    |
|                      | Alert broadhopNotificationSeverity: critical                                                                                                    |
|                      | Alert broadhopComponentAdditionalInfo: {{ \$labels.service_name }} instance {{ \$labels.module_instance }} of module {{ \$labels.module }} is in Aborted state.              |
|                      | Clear broadhopNotificationSeverity: clear                                                                                                    |
|                      | Clear broadhopComponentAdditionalInfo: {{ \$labels.service_name }} instance<br>{{ \$labels.module_instance }} of module {{ \$labels.module }} is moved from<br>Aborted state |
|                      | <b>Expression:</b> docker_service_up==1 or docker_service_up==3                                                                                                    |

| Alarm Name          | Configuration                                                                                                    |
|---------------------|----------------------------------------------------------------------------------------------------|
| VM/Node Down Alert  | broadhopComponentName: IP Address                                                                                                    |
|                     | broadhopComponentNotificationName: IP_NOT_REACHABLE                                                                                                    |
|                     | broadhopNotificationFacility: networking                                                                                                    |
|                     | Alert broadhopNotificationSeverity: critical                                                                                                    |
|                     | Alert broadhopComponentAdditionalInfo: VM/VIP IP {{\$labels.instance }} is not reachable                                                                        |
|                     | Clear broadhopNotificationSeverity: clear                                                                                                    |
|                     | Clear broadhopComponentAdditionalInfo: VM/VIP IP {{\$labels.instance }} is reachable                                                                            |
|                     | <b>Expression:</b> probe_icmp_target==0                                                                                                    |
| DiameterPeer Status | broadhopComponentName: Peer FQDN                                                                                                    |
|                     | broadhopComponentNotificationName: DIAMETER_PEER_DOWN                                                                                                    |
|                     | broadhopNotificationFacility: application                                                                                                    |
|                     | Alert broadhopNotificationSeverity: error                                                                                                    |
|                     | Alert broadhopComponentAdditionalInfo: Diameter peer is down                                                                                                    |
|                     | Clear broadhopNotificationSeverity: clear                                                                                                    |
|                     | Clear broadhopComponentAdditionalInfo: Diameter peer is up.                                                                                                    |
|                     | <b>Expression:</b> alert rule DIAMETER_PEER_DOWN expression<br>"((sum(peer_connection_status {remote_peer != \"\"}) by<br>(local_peer,remote_peer,dscp)) == 0)" |
| DRA Process Down    | broadhopComponentName: Container Name                                                                                                    |
| (healthy) Alert     | broadhopComponentNotificationName: DRA_PROCESS_UNHEALTHY                                                                                                    |
|                     | broadhopNotificationFacility: application                                                                                                    |
|                     | Alert broadhopNotificationSeverity: critical                                                                                                    |
|                     | Alert broadhopComponentAdditionalInfo: {{ \$labels.service_name }} instance {{ \$labels.module_instance }} of module {{ \$labels.module }} is not healthy       |
|                     | Clear broadhopNotificationSeverity: clear                                                                                                    |
|                     | Clear broadhopComponentAdditionalInfo: {{ \$labels.service_name }} instance<br>{{ \$labels.module_instance }} of module {{ \$labels.module }} is healthy        |
|                     | Expression: docker_service_up==4                                                                                                    |

| Alarm Name                                 | Configuration                                                                                                    |
|--------------------------------------------|----------------------------------------------------------------------------------------------------|
| All DB Member of<br>Replica Set Down Alert | broadhopComponentName: Shard Name                                                                                            |
|                                            | broadhopComponentNotificationName: DB_SHARD_DOWN                                                                             |
|                                            | broadhopNotificationFacility: application                                                                                    |
|                                            | Alert broadhopNotificationSeverity: critical                                                                                 |
|                                            | Alert broadhopComponentAdditionalInfo: All DB Members of replica set {{<br>\$labels.shard_name }} are down                   |
|                                            | Clear broadhopNotificationSeverity: clear                                                                                    |
|                                            | Clear broadhopComponentAdditionalInfo: Some DB Members of replica set {{ \$labels.shard_name }} are up                       |
|                                            | Expression:<br>absent(mongodb_mongod_replset_member_state{shard_name="shard-1"})==1                                          |
| No primary DB Member                       | broadhopComponentName: Shard Name                                                                                            |
| found Alert                                | broadhopComponentNotificationName: NO_PRIMARY_DB                                                                             |
|                                            | broadhopNotificationFacility: application                                                                                    |
|                                            | Alert broadhopNotificationSeverity: critical                                                                                 |
|                                            | Alert broadhopComponentAdditionalInfo: Primary DB member not found for replica set {{ \$labels.shard_name }}                 |
|                                            | Clear broadhopNotificationSeverity: clear                                                                                    |
|                                            | Clear broadhopComponentAdditionalInfo: Primary DB member found for replica set {{ \$labels.shard_name }}                     |
|                                            | Expression: absent(mongodb_mongod_replset_member_health<br>{shard_name="shard-1",state="PRIMARY"})==1                        |
| Secondary DB Member                        | broadhopComponentName: Shard Name                                                                                            |
| Down Alert                                 | broadhopComponentNotificationName: SECONDARY_DB_DOWN                                                                         |
|                                            | broadhopNotificationFacility: application                                                                                    |
|                                            | Alert broadhopNotificationSeverity: critical                                                                                 |
|                                            | Alert broadhopComponentAdditionalInfo: Secondary Member {{ \$labels.name }} of replica set {{ \$labels.shard_name }} is down |
|                                            | Clear broadhopNotificationSeverity: clear                                                                                    |
|                                            | Clear broadhopComponentAdditionalInfo: Secondary Member {{ \$labels.name }} of replica set {{ \$labels.shard_name }} is down |
|                                            | <b>Expression:</b> (mongodb_mongod_replset_member_state != 2) and                                                            |
|                                            | ((mongodb_mongod_replset_member_state==8) or                                                                                 |
|                                            | (mongodb_mongod_replset_member_state==6))                                                                                    |

I

| Alarm Name                                  | Configuration                                                                                           |
|---------------------------------------------|----------------------------------------------------------------------------------------------------|
| DRA message processing failure TPS exceeded | broadhopComponentName: System                                                                           |
|                                             | broadhopComponentNotificationName:<br>DRA_MESSAGE_PROCESSING_FAILURE_TPS_EXCEEDED                       |
|                                             | broadhopNotificationFacility: application                                                               |
|                                             | Alert broadhopNotificationSeverity: critical                                                            |
|                                             | Alert broadhopComponentAdditionalInfo: Message Processing Failure TPS exceeded.                         |
|                                             | Clear broadhopNotificationSeverity: clear                                                               |
|                                             | Clear broadhopComponentAdditionalInfo Message Processing Failure TPS in control.                        |
|                                             | Expression: rate(rejected_messages_total[5m]) > 5                                                       |
| Keepalive RAR routing                       | broadhopComponentName: System                                                                           |
| failure - TPS exceeded                      | broadhopComponentNotificationName:<br>KEEP_ALIVE_RAR_ROUTING_FAILURE_TPS_EXCEEDED                       |
|                                             | broadhopNotificationFacility: application                                                               |
|                                             | Alert broadhopNotificationSeverity: critical                                                            |
|                                             | Alert broadhopComponentAdditionalInfo: Keep Alive RAR TPS exceeded.                                     |
|                                             | Clear broadhopNotificationSeverity: clear                                                               |
|                                             | Clear broadhopComponentAdditionalInfo: Keep Alive RAR TPS in control.                                   |
|                                             | <b>Expression:</b> rate(keep_alive_rar_failure[5m]) > 5                                                 |
| Egress rate limited                         | broadhopComponentName: Peer FQDN                                                                        |
| session error response<br>TPS exceeded      | broadhopComponentNotificationName:<br>EGRESS_RATE_LIMITED_SESSION_ERR_RESP_TPS_EXCEEDED                 |
|                                             | broadhopNotificationFacility: application                                                               |
|                                             | Alert broadhopNotificationSeverity: critical                                                            |
|                                             | Alert broadhopComponentAdditionalInfo: Egress rate limited messages with error response TPS exceeded.   |
|                                             | Clear broadhopNotificationSeverity: clear                                                               |
|                                             | Clear broadhopComponentAdditionalInfo: Egress rate limited messages with error response TPS in control. |
|                                             | Expression: rate(diameter_peer_egress_rate_limited_with_err_response[5m]) > 5                           |

| Alarm Name                                            | Configuration                                                                                                    |
|-------------------------------------------------------|----------------------------------------------------------------------------------------------------|
| Egress rate limited<br>session reject TPS<br>exceeded | broadhopComponentName: Peer FQDN                                                                                    |
|                                                       | broadhopComponentNotificationName:<br>EGRESS_RATE_LIMITED_SESSION_REJECT_TPS_EXCEEDED                               |
|                                                       | broadhopNotificationFacility: application                                                                           |
|                                                       | Alert broadhopNotificationSeverity: critical                                                                        |
|                                                       | Alert broadhopComponentAdditionalInfo: Egress rate limited messages dropped without error TPS exceeded.             |
|                                                       | Clear broadhopNotificationSeverity: clear                                                                           |
|                                                       | Clear broadhopComponentAdditionalInfo: Egress rate limited messages dropped without error TPS in control.           |
|                                                       | Expression: rate(diameter_peer_egress_rate_limited_without_err_response[5m]) > 5                                    |
| Ingress rate limited                                  | broadhopComponentName: Peer FQDN                                                                                    |
| session error response<br>TPS exceeded                | broadhopComponentNotificationName:<br>INGRESS_RATE_LIMITED_SESSION_ERR_RESP_TPS_EXCEEDED                            |
|                                                       | broadhopNotificationFacility: application                                                                           |
|                                                       | Alert broadhopNotificationSeverity: critical                                                                        |
|                                                       | Alert broadhopComponentAdditionalInfo: Ingress rate limited messages with error response TPS exceeded.              |
|                                                       | Clear broadhopNotificationSeverity: clear                                                                           |
|                                                       | Clear broadhopComponentAdditionalInfo: Ingress rate limited messages with error response TPS in control.            |
|                                                       | <b>Expression:</b> rate(diameter_peer_ingress_rate_limited_with_err_response[5m]) > 5                               |
| Ingress rate limited                                  | broadhopComponentName: Peer FQDN                                                                                    |
| session reject TPS<br>exceeded                        | broadhopComponentNotificationName:<br>INGRESS_RATE_LIMITED_SESSION_REJECT_TPS_EXCEEDED                              |
|                                                       | broadhopNotificationFacility: application                                                                           |
|                                                       | Alert broadhopNotificationSeverity: critical                                                                        |
|                                                       | Alert broadhopComponentAdditionalInfo: Ingress rate limited messages dropped without error response TPS exceeded.   |
|                                                       | Clear broadhopNotificationSeverity: clear                                                                           |
|                                                       | Clear broadhopComponentAdditionalInfo: Ingress rate limited messages dropped without error response TPS in control. |
|                                                       | Expression: rate(diameter_peer_ingress_rate_limited_without_err_response[5m]) > 5                                   |

| Alarm Name                                   | Configuration                                                                          |
|----------------------------------------------|----------------------------------------------------------------------------------------|
| Binding key not found in<br>AAR TPS exceeded | broadhopComponentName: System                                                          |
|                                              | broadhopComponentNotificationName:<br>BINDING_KEY_NOT_FOUND_IN_AAR_TPS_EXCEEDED        |
|                                              | broadhopNotificationFacility: application                                              |
|                                              | Alert broadhopNotificationSeverity: critical                                           |
|                                              | Alert broadhopComponentAdditionalInfo: Binding Key not found in AAR TPS exceeded.      |
|                                              | Clear broadhopNotificationSeverity: clear                                              |
|                                              | Clear broadhopComponentAdditionalInfo: Binding Key not found in AAR TPS in control.    |
|                                              | <b>Expression:</b> rate(aar_bind_key_not_found_total[5m]) > 5                          |
| Binding key not found in                     | broadhopComponentName: System                                                          |
| CCR-I TPS exceeded                           | broadhopComponentNotificationName:<br>BINDING_KEY_NOT_FOUND_IN_CCR_I_TPS_EXCEEDED      |
|                                              | broadhopNotificationFacility: application                                              |
|                                              | Alert broadhopNotificationSeverity: critical                                           |
|                                              | Alert broadhopComponentAdditionalInfo: Binding Key not found in CCR(I) TPS exceeded.   |
|                                              | Clear broadhopNotificationSeverity: clear                                              |
|                                              | Clear broadhopComponentAdditionalInfo: Binding Key not found in CCR(I) TPS in control. |
|                                              | Expression: rate(ccri_bind_key_not_found_total[5m]) > 5                                |
| Peer response time                           | broadhopComponentName: Peer FQDN                                                       |
| exceeded                                     | broadhopComponentNotificationName: PEER_RESPONSE_TIME_EXCEEDED                         |
|                                              | broadhopNotificationFacility: application                                              |
|                                              | Alert broadhopNotificationSeverity: critical                                           |
|                                              | Alert broadhopComponentAdditionalInfo: Peer response time exceeded.                    |
|                                              | Clear broadhopNotificationSeverity: clear                                              |
|                                              | Clear broadhopComponentAdditionalInfo: Peer response time in control.                  |
|                                              | <b>Expression:</b> rate(message_duration_seconds{type=~\"peer*\"}[5m]) > 5             |

| Alarm Name                        | Configuration                                                            |
|-----------------------------------|--------------------------------------------------------------------------|
| No peer group member<br>available | broadhopComponentName: Container Name                                    |
|                                   | broadhopComponentNotificationName:<br>NO_PEER_GROUP_MEMBER_AVAILABLE     |
|                                   | broadhopNotificationFacility: application                                |
|                                   | Alert broadhopNotificationSeverity: critical                             |
|                                   | Alert broadhopComponentAdditionalInfo: Peer group not available.         |
|                                   | Clear broadhopNotificationSeverity: clear                                |
|                                   | Clear broadhopComponentAdditionalInfo: Peer group available.             |
|                                   | <b>Expression:</b> no_active_peer_in_peer_group ==1                      |
| Forwarding loop found             | broadhopComponentName: System                                            |
| TPS exceeded                      | broadhopComponentNotificationName:<br>FORWARDING_LOOP_FOUND_TPS_EXCEEDED |
|                                   | broadhopNotificationFacility: application                                |
|                                   | Alert broadhopNotificationSeverity: critical                             |
|                                   | Alert broadhopComponentAdditionalInfo: Loop Detected TPS exceeded.       |
|                                   | Clear broadhopNotificationSeverity: clear                                |
|                                   | Clear broadhopComponentAdditionalInfo: Loop Detected TPS in control.     |
|                                   | <b>Expression:</b> rate(diameter_loop_detected [5m]) > 5                 |
| No relay peer TPS                 | broadhopComponentName: Container Name                                    |
| exceeded                          | broadhopComponentNotificationName: NO_RELAY_PEER_TPS_EXCEEDED            |
|                                   | broadhopNotificationFacility: application                                |
|                                   | Alert broadhopNotificationSeverity: critical                             |
|                                   | Alert broadhopComponentAdditionalInfo: Relay Peer TPS exceeded.          |
|                                   | Clear broadhopNotificationSeverity: clear                                |
|                                   | Clear broadhopComponentAdditionalInfo: Relay Peer TPS in control.        |
|                                   | <b>Expression:</b> rate(relay_send_nopeer[5m]) > 5                       |

| Alarm Name              | Configuration                                                           |
|-------------------------|-------------------------------------------------------------------------|
| Relay link status       | broadhopComponentName: Peer FQDN                                        |
|                         | broadhopComponentNotificationName: RELAY_LINK_STATUS                    |
|                         | broadhopNotificationFacility: application                               |
|                         | Alert broadhopNotificationSeverity: critical                            |
|                         | Alert broadhopComponentAdditionalInfo: Relay Link is down.              |
|                         | Clear broadhopNotificationSeverity: clear                               |
|                         | Clear broadhopComponentAdditionalInfo: Relay Link is up                 |
|                         | <b>Expression:</b> relay_peer_status == 0                               |
| Binding not found TPS   | broadhopComponentName: System                                           |
| exceeded                | broadhopComponentNotificationName:<br>BINDING_NOT_FOUND_TPS_EXCEEDED    |
|                         | broadhopNotificationFacility: application                               |
|                         | Alert broadhopNotificationSeverity: critical                            |
|                         | Alert broadhopComponentAdditionalInfo: Binding not found TPS exceeded.  |
|                         | Clear broadhopNotificationSeverity: clear                               |
|                         | Clear broadhopComponentAdditionalInfo: Binding not found TPS in control |
|                         | <b>Expression:</b> rate(binding_not_found_total[5m]) > 5                |
| Relay link TPS GT 0     | broadhopComponentName: Peer FQDN                                        |
|                         | broadhopComponentNotificationName: RELAY_LINK_TPS_GT_0                  |
|                         | broadhopNotificationFacility: application                               |
|                         | Alert broadhopNotificationSeverity: critical                            |
|                         | Alert broadhopComponentAdditionalInfo: Relay started.                   |
|                         | Clear broadhopNotificationSeverity: clear                               |
|                         | Clear broadhopComponentAdditionalInfo: Relay not started.               |
|                         | <b>Expression:</b> rate(relay_peer_messages_total[5m]) > 0              |
| Relay link TPS exceeded | broadhopComponentName: Peer FQDN                                        |
|                         | broadhopComponentNotificationName: RELAY_LINK_TPS_EXCEEDED              |
|                         | broadhopNotificationFacility: application                               |
|                         | Alert broadhopNotificationSeverity: critical                            |
|                         | Alert broadhopComponentAdditionalInfo: Relay Link TPS exceeded.         |
|                         | Clear broadhopNotificationSeverity: clear                               |
|                         | Clear broadhopComponentAdditionalInfo: Relay Link TPS in control.       |
|                         | <b>Expression:</b> rate(relay_peer_messages_total[5m]) > 5              |

| Alarm Name          | Configuration                                                                     |
|---------------------|-----------------------------------------------------------------------------------|
| SVN_BACKUP_ALERT    | broadhopComponentName: Linux host name                                            |
|                     | broadhopComponentNotificationName: SVN_BACKUP_ALERT                               |
|                     | broadhopNotificationFacility: application                                         |
|                     | Alert broadhopNotificationSeverity: warning                                       |
|                     | Alert broadhopComponentAdditionalInfo: svn backup in mongo is out of sync         |
|                     | Clear broadhopNotificationSeverity: clear                                         |
|                     | Clear broadhopComponentAdditionalInfo: svn backup in mongo is in sync now         |
|                     | Expression: svn_alert==1                                                          |
| CRD_CACHE_          | broadhopComponentName: Container Name                                             |
| LOAD_ERROR          | broadhopComponentNotificationName: CRD_CACHE_LOAD_ERROR                           |
|                     | broadhopNotificationFacility: application                                         |
|                     | Alert broadhopNotificationSeverity: critical                                      |
|                     | Alert broadhopComponentAdditionalInfo: CRD cache not loaded / loaded with error   |
|                     | Clear broadhopNotificationSeverity: clear                                         |
|                     | Clear broadhopComponentAdditionalInfo: CRD cache loaded successfully              |
|                     | Expression: crd_cache_load_error==1                                               |
| APP_SERVICE_HEALTH_ | broadhopComponentName: Container Name                                             |
| STATUS_CRD*         | broadhopComponentNotificationName:<br>APP_SERVICE_HEALTH_STATUS_CRD               |
|                     | broadhopNotificationFacility: application                                         |
|                     | Alert broadhopNotificationSeverity: critical                                      |
|                     | Alert broadhopComponentAdditionalInfo: {{\$labels.service}} service is Unhealthy! |
|                     | Clear broadhopNotificationSeverity: clear                                         |
|                     | Clear broadhopComponentAdditionalInfo: {{\$labels.service}} service is Healthy    |
|                     | <b>Expression</b> : app_service_health_status{service="CRD"}==1                   |

I

| Alarm Name                     | Configuration                                                                                                    |
|--------------------------------|----------------------------------------------------------------------------------------------------|
| APP_SERVICE_                   | broadhopComponentName: Container Name                                                                                                    |
| HEALTH_STATUS_<br>METADATA_DB* | broadhopComponentNotificationName:<br>APP_SERVICE_HEALTH_STATUS_METADATA_DB                                                                                 |
|                                | broadhopNotificationFacility: application                                                                                                    |
|                                | Alert broadhopNotificationSeverity: critical                                                                                                    |
|                                | Alert broadhopComponentAdditionalInfo: {{\$labels.service}} service is<br>Unhealthy!                                                                        |
|                                | Clear broadhopNotificationSeverity: clear                                                                                                    |
|                                | Clear broadhopComponentAdditionalInfo: {{\$labels.service}} service is Healthy                                                                              |
|                                | <b>Expression</b> : app_service_health_status{service="METADATA_DB"}==1                                                                                     |
| VIP_NOT_ACTIVE_                | broadhopComponentName: Container Name                                                                                                    |
| ON_PREFERRED*                  | broadhopComponentNotificationName: VIP_NOT_ACTIVE_ON_PREFERRED                                                                                              |
|                                | broadhopNotificationFacility: application                                                                                                    |
|                                | Alert broadhopNotificationSeverity: critical                                                                                                    |
|                                | Alert broadhopComponentAdditionalInfo: VIP {{ \$labels.vip }} active on {{ \$labels.currentHost }} and not active on preferred {{ \$labels.preferredHost }} |
|                                | Clear broadhopNotificationSeverity: clear                                                                                                    |
|                                | Clear broadhopComponentAdditionalInfo: VIP {{ \$labels.vip }} active on preferred {{ \$labels.preferredHost }}                                              |
|                                | Expression: vip_not_active_on_preferred==1                                                                                                    |
| DYNAMIC_                       | broadhopComponentName: Container Name                                                                                                    |
| PEER_THROTTLING*               | broadhopComponentNotificationName:<br>PEER_DYNAMIC_RATE_LIMIT_THROTTLING                                                                                    |
|                                | broadhopNotificationFacility: application                                                                                                    |
|                                | Alert broadhopNotificationSeverity: critical                                                                                                    |
|                                | Alert broadhopComponentAdditionalInfo: Dynamic Rate limit is active                                                                                         |
|                                | Clear broadhopNotificationSeverity: clear                                                                                                    |
|                                | Clear broadhopComponentAdditionalInfo: Dynamic Rate limit is not active                                                                                     |
|                                | <b>Expression</b> : sum(peer_dynamic_rate_limit_throttling) != 0                                                                                            |

| Alarm Name        | Configuration                                                                                                    |
|-------------------|----------------------------------------------------------------------------------------------------|
| NO_DB_CPU_        | broadhopComponentName: Container Name                                                                                                    |
| THRESHOLD_STATUS* | broadhopComponentNotificationName: NO_DB_CPU_THRESHOLD_STATUS                                                                                                    |
|                   | broadhopNotificationFacility: application                                                                                                    |
|                   | Alert broadhopNotificationSeverity: critical                                                                                                    |
|                   | Alert broadhopComponentAdditionalInfo: {{\$labels.instance}} is not receiving any threshold message                                                                              |
|                   | Clear broadhopNotificationSeverity: clear                                                                                                    |
|                   | Clear broadhopComponentAdditionalInfo: {{\$labels.instance}} is receiving throttling messages                                                                                    |
|                   | <b>Expression</b> : sum(rate(processed_db_cpu_control_message_total [30s])) == 0                                                                                                 |
| QNS_LOGGING_      | broadhopComponentName: System                                                                                                    |
| STOPPED*          | broadhopComponentNotificationName: QNS_LOGGING_STOPPED                                                                                                    |
|                   | broadhopNotificationFacility: application                                                                                                    |
|                   | broadhopNotificationSeverity: critical                                                                                                    |
|                   | AlertbroadhopComponentAdditionalInfo: Application logging has stopped on {{\$labels.hostname}} at {{\$labels.last_updated_time}} with connections closed {{\$labels.tcp_closed}} |
|                   | ClearbroadhopNotificationSeverity: clear                                                                                                    |
|                   | ClearbroadhopComponentAdditionalInfo: Application logging is successful on {{\$labels.hostname}} at {{\$labels.last_updated_time}}                                               |
|                   | Expression: qns_logging_alert==1                                                                                                    |
| DRA_PCRF_QUERY_   | broadhopComponentName: Pcrf Rest Endpoint Url                                                                                                    |
| NODE_INACTIVE*    | broadhopComponentNotificationName:<br>DRA_PCRF_QUERY_NODE_INACTIVE                                                                                                    |
|                   | broadhopNotificationFacility: application                                                                                                    |
|                   | Alert broadhopNotificationSeverity: critical                                                                                                    |
|                   | Alert broadhopComponentAdditionalInfo: {{\$labels.url_endpoint}} is Inactive!                                                                                                    |
|                   | Clear broadhopNotificationSeverity: clear                                                                                                    |
|                   | Clear broadhopComponentAdditionalInfo: {{\$labels.url_endpoint}} is Active.                                                                                                    |
|                   | Expression: (sum(rate(pcrf_http_hb_send {status="fail"}[5m])) by (url_endpoint)) > 0                                                                                             |

I

| Alarm Name              | Configuration                                                                                                    |
|-------------------------|----------------------------------------------------------------------------------------------------|
| DRA_PCRF_               | broadhopComponentName: System                                                                                                    |
| QUERY_TPS_              | broadhopComponentNotificationName: DRA_PCRF_QUERY_TPS_EXCEEDED                                                                                                    |
| EXCEEDED*               | broadhopNotificationFacility: application                                                                                                    |
|                         | Alert broadhopNotificationSeverity: critical                                                                                                    |
|                         | Alert broadhopComponentAdditionalInfo: {{\$labels.instance}} Pcrf Session<br>Query TPS exceeded, current value is {{ \$value }}.                                                                                                    |
|                         | Clear broadhopNotificationSeverity: clear                                                                                                    |
|                         | Clear broadhopComponentAdditionalInfo: {{ \$labels.instance }} Pcrf Session<br>Query TPS in control.                                                                                                    |
|                         | <b>Expression</b> : rate(pcrf_binding_query_total{status="success"}[5m]) > 5                                                                                                    |
| RELAY_TRAFFIC_          | broadhopComponentName: instance                                                                                                    |
| THRESHOLD_<br>EXCEEDED* | broadhopComponentNotificationName:<br>RELAY_TRAFFIC_THRESHOLD_EXCEEDED                                                                                                    |
|                         | broadhopNotificationFacility: application                                                                                                    |
|                         | Alert broadhopNotificationSeverity: critical                                                                                                    |
|                         | Alert broadhopComponentAdditionalInfo: Relay traffic exceeded the threshold of 20%. Current value is {{ \$value }}%"                                                                                                    |
|                         | Clear broadhopNotificationSeverity: clear                                                                                                    |
|                         | Clear broadhopComponentAdditionalInfo: {{ \$labels.instance }} "Relay traffic % is under control"                                                                                                    |
|                         | Expression:<br>round(sum(irate(relay_message_total{direction=\"egress\",message_type=\"request\"}[5m]))<br>/ sum(irate(diameter_request_total[5m])) * 100) > 10                                                                                                    |
| LOCAL_                  | broadhopComponentName: instance                                                                                                    |
| PUBLISH_STOPPED*        | broadhopComponentNotificationName: LOCAL_PUBLISH_STOPPED                                                                                                    |
|                         | broadhopNotificationFacility: application                                                                                                    |
|                         | Alert broadhopNotificationSeverity: critical                                                                                                    |
|                         | Alert broadhopComponentAdditionalInfo: Local publish stopped for {{<br>\$labels.instance }}                                                                                                    |
|                         | Clear broadhopNotificationSeverity: clear                                                                                                    |
|                         | Clear broadhopComponentAdditionalInfo: Local publish started for {{<br>\$labels.instance }}                                                                                                    |
|                         | Expression: (sum(peer_connection_status) by (instance)!=0) and<br>(sum(inatclocal_control_messages_published_total{message_type=\"DtaPearUpMessage\",system=\"system=\"\system=\"\s |

| Alarm Name                | Configuration                                                                                                    |
|---------------------------|----------------------------------------------------------------------------------------------------|
| GLOBAL_                   | broadhopComponentName: instance                                                                                                    |
| PUBLISH_STOPPED*          | broadhopComponentNotificationName: GLOBAL_PUBLISH_STOPPED                                                                                           |
|                           | broadhopNotificationFacility: application                                                                                                    |
|                           | Alert broadhopNotificationSeverity: critical                                                                                                    |
|                           | Alert broadhopComponentAdditionalInfo: Global publish stopped for {{ \$labels.instance }}                                                           |
|                           | Clear broadhopNotificationSeverity: clear                                                                                                    |
|                           | Clear broadhopComponentAdditionalInfo: Global publish started for {{<br>\$labels.instance }}                                                        |
|                           | <b>Expression</b> : (sum(peer_connection_status) by (instance)!=0) and (sum(irate(global_control_messages_published_total[5m])) by (instance) == 0) |
| DIAMETER_ENDPOINTS_       | broadhopComponentName: system                                                                                                    |
| MISSING_LOST_REDIS*       | broadhopComponentNotificationName:<br>DIAMETER_ENDPOINTS_MISSING_LOST_REDIS                                                                         |
|                           | broadhopNotificationFacility: application                                                                                                    |
|                           | Alert broadhopNotificationSeverity: critical                                                                                                    |
|                           | Alert broadhopComponentAdditionalInfo: Diameter Endpoints missing due to Redis connection lost                                                      |
|                           | Clear broadhopNotificationSeverity: clear                                                                                                    |
|                           | Clear broadhopComponentAdditionalInfo: Redis connection restored. Diameter Endpoints are restored                                                   |
|                           | <b>Expression</b> : (sum(irate(topology_update_msg_received_total[30s])) == 0)                                                                      |
| DIAMETER_PEER_            | broadhopComponentName: PEER FQDN                                                                                                    |
| EXPIRATIONS_<br>EXCEEDED* | broadhopComponentNotificationName:<br>DIAMETER_PEER_EXPIRATIONS_EXCEEDED                                                                            |
|                           | broadhopNotificationFacility: application                                                                                                    |
|                           | Alert broadhopNotificationSeverity: critical                                                                                                    |
|                           | Alert broadhopComponentAdditionalInfo: {{\$labels.origin_host}} got EXPIRED in {{\$labels.system}}                                                  |
|                           | Clear broadhopNotificationSeverity: clear                                                                                                    |
|                           | Clear broadhopComponentAdditionalInfo: Peer expiration got reset for {{\$labels.origin_host}}                                                       |
|                           | Expression: sum(irate(topology_peer_expirations_total[5m])) by (system,origin_host) > 0                                                             |

| Alarm Name         | Configuration                                                                                                    |
|--------------------|----------------------------------------------------------------------------------------------------|
| ELASTICSEARCH_NOT_ | broadhopComponentName: System                                                                                                    |
| REACHABLE          | broadhopComponentNotificationName: ELASTICSEARCH_NOT_REACHABLE                                                                                                    |
|                    | broadhopNotificationFacility: application                                                                                                    |
|                    | Alert broadhopNotificationSeverity: critical                                                                                                    |
|                    | Alert broadhopComponentAdditionalInfo: Elasticsearch server is unreachable<br>with status {{\$labels.reachable_status}} with tcp connection status<br>{{\$labels.tcp_connected}} |
|                    | Clear broadhopNotificationSeverity: clear                                                                                                    |
|                    | Clear broadhopComponentAdditionalInfo: Elasticsearch server is reachable now !!!                                                                                                 |
|                    | Expression: elasticsearch_server_status==1                                                                                                    |
| PEER_LIMIT_FOR_    | broadhopComponentName: Linux host name                                                                                                    |
| SITE_EXCEEDED      | broadhopComponentNotificationName: PEER_LIMIT_FOR_SITE_EXCEEDED                                                                                                    |
|                    | broadhopNotificationFacility: application                                                                                                    |
|                    | Alert broadhopNotificationSeverity: critical                                                                                                    |
|                    | Alert broadhopComponentAdditionalInfo: Active peer count exceeds the threshold value                                                                                             |
|                    | Clear broadhopNotificationSeverity: clear                                                                                                    |
|                    | Clear broadhopComponentAdditionalInfo: Active peer count is less than threshold value                                                                                            |
|                    | <b>Expression</b> : ((sum(avg(active_peer_count) by (app_id, system_id))) > 30000)                                                                                               |
|                    | <b>Note</b> The maximum value supported for peer-connection-count is 32000.<br>You can configure the threshold value for alert in your environment.                              |

Ø

**Note** This alert rule has not been validated for all customer deployment scenarios. Please contact your Sales Account team for support.

### **Health Status of Service**

On getting the Qns Java Process State alert, the user has to access the system and check the diagnostics logs of the service to get the exact issue with the service. To access the system and check the diagnostics log, run the following command:

show system diagnostics | include <service\_name>

### For example:

```
scheduler# show system diagnostics | include diameter-endpoint-s1
system diagnostics diameter-endpoint-s1 serfHealth 1
system diagnostics diameter-endpoint-s1 service:cisco-policy-app 1
system diagnostics diameter-endpoint-s1 service:cisco-policy-app 2
```

```
system diagnostics diameter-endpoint-s1 service:cisco-policy-app 3
system diagnostics diameter-endpoint-s1 service:cisco-policy-app 4
message "CLEARED: InterfaceID=diameter-endpoint-s1.weave.local;msg=\"Memcached server is
operational\""
system diagnostics diameter-endpoint-s1 service:cisco-policy-app 5
message "CLEARED: InterfaceID=com.broadhop.server:diameter-endpoint-s1.weave.local;msg=\"
before Feature com.broadhop.server is Running\""
system diagnostics diameter-endpoint-s1 service:cisco-policy-app 6
message "CLEARED:
InterfaceID=com.broadhop.dra.service:diameter-endpoint-s1.weave.local;msg=\" before Feature
com.broadhop.dra.service is Running\""
system diagnostics diameter-endpoint-s1 service:cisco-policy-app 7
message "CLEARED:
InterfaceID=com.broadhop.common.service:diameter-endpoint-s1.weave.local;msg=\" before
Feature com.broadhop.common.service is Running\""
system diagnostics diameter-endpoint-s1 service:cisco-policy-app 8
message "CLEARED:
InterfaceID=com.broadhop.resourcemonitor:diameter-endpoint-s1.weave.local;msg=\" before
Feature com.broadhop.resourcemonitor is Running\""
system diagnostics diameter-endpoint-s1 service:cisco-policy-app 9
message "CLEARED:
InterfaceID=com.broadhop.microservices.control:diameter-endpoint-s1.weave.local;msg=\"
before Feature com.broadhop.microservices.control is Running\""
system diagnostics diameter-endpoint-s1 service:cisco-policy-app 10
message "CLEARED:
InterfaceID=com.broadhop.custrefdata.service:diameter-endpoint-s1.weave.local;msg=\" before
Feature com.broadhop.custrefdata.service is Running\""
system diagnostics diameter-endpoint-s1 service:cisco-policy-app 11
system diagnostics diameter-endpoint-s1 service:cisco-policy-jmx 1
scheduler#
```

### **Delete Alert Rules**

The following section describes the procedure to delete an alert rule and are for reference only:

```
scheduler# config
Entering configuration mode terminal
scheduler(config)# no alert rule node_down
scheduler(config)# commit
Commit complete.
scheduler(config)# end
scheduler#
```

### **Alert Status**

Use the following command to display the current alerts status:

show alert status

#### For example:

scheduler# show alert status NAME EVENT HOST STATUS MESSAGE UPDATE TIME system high cpu alert firing CPU usage is more than 30% current value is 37.0555555555597 2017-05-22T10:59:37.945+00:00 high\_cpu\_alert 1 control-0 resolved CPU usage is more than 30% current value is 33.6250000000637 2017-05-22T17:17:38.184+00:00 high cpu alert 1 control-1 resolved CPU usage is more than 30% current value is 35.66666666666667076 2017-05-22T11:29:37.899+00:00 high cpu usage alert localhost:9090 resolved CPU Usage for last 1 min is more than

```
configured threshold 2017-05-22T09:55:37.902+00:00
2017-05-22T15:39:37.811+00:00
scheduler#
```

### **Database Alert Expression**

### **IMSI\_MSISDN Cluster**

Alert Threshold for IMSI/MSISDN:

- Capacity per Primary Shard = 145000/48 = 3020 TPS
- Alert Threshold per Shard Primary (85%) = 2500 TPS

alert rule DRA\_IMSI\_MSISDN\_DB\_TPS\_EXCEEDED

expression

"sum(rate(mongo\_operation\_total{state='primary',type='mongo',op=~'update|query|delete',cluster='IMSI\_MSISDN'}[5m])) > (2500 \* sum (mongo\_node\_state\_primary {cluster='IMSI\_MSISDN',type='mongo'}))"

event-host-label instance

message "{{ \$labels.instance }} Persistence DB TPS exceeded, current value is {{ \$value }} !"

snmp-severity critical

snmp-clear-message "{{ \$labels.instance }} Persistence DB TPS in control, current value is {{ \$value }} !"

### Session\_IPv6 Cluster

Alert Threshold for Session:

- Capacity per Primary Shard = 180000/48 = 3750 TPS
- Alert Threshold per Shard Primary (85%) = 3200 TPS

alert rule DRA\_SESS\_IPV6\_DB\_TPS\_EXCEEDED

#### expression

"sum(rate(mongo\_operation\_total{state='primary',type='mongo',op=~'update|query|delete',cluster=~'SES\_IPV6\_.\*'}[5m])) > (3200 \* sum(mongo\_node\_state\_primary{cluster=~'SES\_IPV6\_.\*',type='mongo'}))"

event-host-label instance

message "{{ \$labels.instance }} Persistence DB TPS exceeded, current value is {{ \$value }} !"

snmp-severity critical

snmp-clear-message "{{ \$labels.instance }} Persistence DB TPS in control, current value is {{ \$value }} !"

### NMS Destination Configuration

The following configuration is for reference only:

You can configure the NMS destination based on your requirements.

**Example:** SNMPv2

```
scheduler#config
scheduler(config)# alert snmp-v2-destination "10.1.1.1"
Value for 'community' (<string>): "cisco"
scheduler(config-snmp-v2-destination-10.1.1.1)# commit
Commit complete.
scheduler(config-snmp-v2-destination-10.1.1.1)# end
```

### where, "10.1.1.1" is the SNMPv2 NMS destination address.

#### Example: SNMPv3

```
scheduler# config
scheduler(config)# alert snmp-v3-destination <nms ip> e.g. 10.1.1.2
Value for 'user' (<string>): <username> e.g. cis user
Value for 'auth-password' (<string>): <password string > e.g. cisco-123
Value for 'privacy-password' (<string>): cpassword e.g. cisco-123
scheduler(config-snmp-v3-destination-10.1.1.2)# auth-proto
[MD5, SHA] (SHA): SHA
scheduler(config-snmp-v3-destination-10.1.1.2)# privacy-p
Possible completions:
 privacy-password privacy-protocol
scheduler(config-snmp-v3-destination-10.1.1.2)# privacy-protocol
[AES, DES] (AES): AES
scheduler(config-snmp-v3-destination-10.1.1.2)# engine-id
(<string>) (0x0102030405060708): 0x0102030405060708
scheduler(config-snmp-v3-destination-10.1.1.2)# commit
Commit complete.
scheduler(config-snmp-v3-destination-10.1.1.2)# end
scheduler#
```

where, "10.1.1.2" is the SNMPv3 NMS destination address.

All the configured NMS destinations in the system can be displayed using the following command:

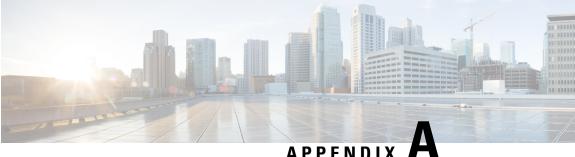

# **MIBs**

- BROADHOP-MIB.mib, on page 45
- BROADHOP-NOTIFICATION-MIB.mib, on page 51
- Sample Alert Rule Configuration, on page 52

### **BROADHOP-MIB.mib**

BROADHOP-MIB DEFINITIONS ::= BEGIN IMPORTS MODULE-IDENTITY, OBJECT-TYPE, NOTIFICATION-TYPE, enterprises, Integer32 FROM SNMPv2-SMI DisplayString FROM SNMPv2-TC; broadhop MODULE-IDENTITY LAST-UPDATED "201201270000Z" ORGANIZATION "Broadhop, Inc." CONTACT-INFO "Technical Support Web: www.broadhop.com E-mail: support@broadhop.com DESCRIPTION "Top Level MIB-II for BroadHop Enterprise and Common Elements" REVISION "201207050000Z" DESCRIPTION "Add notification clear value to broadhopNotificationSeverity to support extended notifications. ... REVISION "201201270000Z" DESCRIPTION "Smilint validation and cleanup. Preparation for expansion. Break out BroadHop enterprise. Redo categories. ... REVISION "200906210000Z" DESCRIPTION "Initial version of this MIB module." ::= { enterprises 26878 } broadhopCommon OBJECT IDENTIFIER ::= { broadhop 100 } broadhopProducts OBJECT IDENTIFIER ::= { broadhop 200 }

```
broadhopCommonNotificationsGroup
                                 OBJECT IDENTIFIER
                                                      ::= { broadhopCommon 1 }
broadhopNotificationParameters OBJECT IDENTIFIER ::= { broadhopCommonNotificationsGroup 1
}
broadhopAlarmDeviceName OBJECT-TYPE
    SYNTAX DisplayString
   MAX-ACCESS read-only
    STATUS deprecated
    DESCRIPTION
           "The broadhopAlarmDeviceName object is used to provide the
            name of the device being trapped and may represent the
           Network Element as a whole or may represent a subsystem
           contained in the Network Element.
            Please note, this value is used for trapping purposes only.
            If you try to read this value, the results are undefined
            and can not be relied upon."
    ::= { broadhopNotificationParameters 1 }
broadhopAlarmErrorNumber OBJECT-TYPE
    SYNTAX Integer32 (1..32767)
   MAX-ACCESS read-only
    STATUS deprecated
    DESCRIPTION
           "The broadhopAlarmErrorNumber object is used to provide the
           error number associated with the problem being trapped.
           Please note, this value is used for trapping purposes only.
            If you try to read this value, the results are undefined
            and can not be relied upon."
    ::= { broadhopNotificationParameters 2 }
broadhopAlarmErrorText OBJECT-TYPE
    SYNTAX DisplayString
   MAX-ACCESS read-only
    STATUS deprecated
    DESCRIPTION
           "The broadhopAlarmErrorText object is used to provide the
           error text associated with the problem being trapped.
            Please note, this value is used for trapping purposes only.
            If you try to read this value, the results are undefined
            and can not be relied upon."
    ::= { broadhopNotificationParameters 3 }
broadhopAlarmDateAndTime OBJECT-TYPE
   SYNTAX DisplayString
   MAX-ACCESS read-only
    STATUS deprecated
    DESCRIPTION
           "The broadhopAlarmDateAndTime object is used to provide the
            date and time associated with the occurrence of the problem
           being trapped. Format for this field is:
           YYYY-MM-DD at HH:MM:SS GMT-Offset
            Please note, this value is used for trapping purposes only.
            If you try to read this value, the results are undefined
            and can not be relied upon."
    ::= { broadhopNotificationParameters 4 }
```

```
broadhopAlarmProbableCause OBJECT-TYPE
    SYNTAX DisplayString
   MAX-ACCESS read-only
    STATUS deprecated
    DESCRIPTION
           "The broadhopAlarmProbableCause object is used to provide a
           cause for the problem being trapped.
            Please note, this value is used for trapping purposes only.
            If you try to read this value, the results are undefined
            and can not be relied upon."
    ::= { broadhopNotificationParameters 5 }
broadhopAlarmAdditionalInfo OBJECT-TYPE
    SYNTAX DisplayString
   MAX-ACCESS read-only
    STATUS deprecated
    DESCRIPTION
           "The broadhopAlarmAdditionalInfo object is used to provide
           any additional information about the problem being trapped
            that can be determined at run time.
            Please note, this value is used for trapping purposes only.
            If you try to read this value, the results are undefined
            and can not be relied upon."
    ::= { broadhopNotificationParameters 6 }
broadhopComponentName OBJECT-TYPE
    SYNTAX DisplayString
    MAX-ACCESS read-only
    STATUS current
    DESCRIPTION
           "The broadhopComponentName object is used to provide the
           name of the individual system device being trapped.
            Example of value from field mimics HOST-RESOURCE-MIB sysName.
            sessionmgr01
            Please note, this value is used for trapping purposes only.
            If you try to read this value, the results are undefined
            and can not be relied upon."
    ::= { broadhopNotificationParameters 7 }
broadhopComponentTime OBJECT-TYPE
    SYNTAX DisplayString
    MAX-ACCESS read-only
    STATUS current
    DESCRIPTION
           "The broadhopComponentTime object is used to provide the
           date and time associated with the occurrence of the problem
           being trapped from the system component perspective.
            Example of value from this field mimics hrSystemDate like:
            2012-2-10,13:9:41.0,-7:0
            Please note, this value is used for trapping purposes only.
            If you try to read this value, the results are undefined
            and can not be relied upon."
    ::= { broadhopNotificationParameters 8 }
```

```
broadhopComponentNotificationName OBJECT-TYPE
    SYNTAX DisplayString
   MAX-ACCESS read-only
    STATUS current
    DESCRIPTION
           "The broadhopComponentNotificatoinName object is used to provide
            the name of the notification. These names are outlined in the
            BroadHop QNS Monitoring and Alert Notification Guide.
            Please note, this value is used for trapping purposes only.
            If you try to read this value, the results are undefined
            and can not be relied upon."
    ::= { broadhopNotificationParameters 9 }
broadhopComponentAdditionalInfo OBJECT-TYPE
    SYNTAX DisplayString
   MAX-ACCESS read-only
   STATUS current
    DESCRIPTION
           "The broadhopAdditionalInfo object is used to provide
            any additional information about the problem being trapped
            that can be determined at run time.
            Please note, this value is used for trapping purposes only.
            If you try to read this value, the results are undefined
            and can not be relied upon."
    ::= { broadhopNotificationParameters 10 }
broadhopNotificationPrefix OBJECT IDENTIFIER ::= { broadhopCommonNotificationsGroup 2 }
broadhopNotifications OBJECT IDENTIFIER ::= { broadhopNotificationPrefix 0 }
broadhopCriticalAlarm NOTIFICATION-TYPE
   OBJECTS
    {
      broadhopAlarmDeviceName,
      broadhopAlarmErrorNumber,
      broadhopAlarmErrorText,
      broadhopAlarmDateAndTime,
      broadhopAlarmProbableCause,
      broadhopAlarmAdditionalInfo
    }
    STATUS deprecated
    DESCRIPTION
           "This object is used to report all Critical severity problems
            that may occur with in the system."
    ::= { broadhopNotifications 1 }
broadhopMajorAlarm NOTIFICATION-TYPE
   OBJECTS
       broadhopAlarmDeviceName,
      broadhopAlarmErrorNumber,
      broadhopAlarmErrorText,
      broadhopAlarmDateAndTime,
      broadhopAlarmProbableCause,
      broadhopAlarmAdditionalInfo
    STATUS deprecated
    DESCRIPTION
           "This object is used to report all Major severity problems
            that may occur with in the system."
```

```
::= { broadhopNotifications 2 }
broadhopMinorAlarm NOTIFICATION-TYPE
    OBJECTS
    {
       broadhopAlarmDeviceName,
       broadhopAlarmErrorNumber,
       broadhopAlarmErrorText,
       broadhopAlarmDateAndTime,
       broadhopAlarmProbableCause,
       broadhopAlarmAdditionalInfo
    1
    STATUS deprecated
    DESCRIPTION
           "This object is used to report all Minor severity problems
            that may occur with in the system."
    ::= { broadhopNotifications 3 }
broadhopWarningAlarm NOTIFICATION-TYPE
    OBJECTS
    {
       broadhopAlarmDeviceName,
       broadhopAlarmErrorNumber,
       broadhopAlarmErrorText,
       broadhopAlarmDateAndTime,
       broadhopAlarmProbableCause,
       broadhopAlarmAdditionalInfo
    }
    STATUS deprecated
    DESCRIPTION
           "This object is used to report all Warning severity problems
            that may occur with in the system."
    ::= { broadhopNotifications 4 }
broadhopIndeterminateAlarm NOTIFICATION-TYPE
    OBJECTS
    {
       broadhopAlarmDeviceName,
       broadhopAlarmErrorNumber,
       broadhopAlarmErrorText,
       broadhopAlarmDateAndTime,
       broadhopAlarmProbableCause,
       broadhopAlarmAdditionalInfo
    STATUS deprecated
    DESCRIPTION
           "This object is used to report all Indeterminate severity problems
            that may occur with in the system."
    ::= { broadhopNotifications 5 }
broadhopNormalAlarm NOTIFICATION-TYPE
    OBJECTS
       broadhopAlarmDeviceName,
       broadhopAlarmErrorNumber,
       broadhopAlarmErrorText,
       broadhopAlarmDateAndTime,
       broadhopAlarmProbableCause,
       broadhopAlarmAdditionalInfo
    }
```

```
STATUS deprecated
    DESCRIPTION
           "This object is used to report all Normal severity problems
            that may occur with in the system."
    ::= { broadhopNotifications 6 }
broadhopClearAlarm NOTIFICATION-TYPE
   OBJECTS
    {
      broadhopAlarmDeviceName,
      broadhopAlarmErrorNumber,
      broadhopAlarmErrorText,
      broadhopAlarmDateAndTime,
      broadhopAlarmProbableCause,
      broadhopAlarmAdditionalInfo
    STATUS deprecated
    DESCRIPTION
           "This object is used to report all alarm clearing problems
            that may occur with in the system."
    ::= { broadhopNotifications 7 }
broadhopNotificationFacility OBJECT-TYPE
      SYNTAX
                  INTEGER {
                       hardware(0),
                       network(1),
                       virtualization(2),
                       operatingsystem(3),
                       application(4),
                       process(5),
                       none(6)
                   }
      MAX-ACCESS read-only
      STATUS
                 current
       DESCRIPTION
           "This object determines the facility or layer which
            notifications are sourced. Except for none, all
            facilities are sourced by size - hardware is a bigger
           size than process. This roughly mimics the Unix
            syslog facility. Used with severity, facility
           fully categorizes an alert notification.
       DEFVAL { none }
       ::= { broadhopCommonNotificationsGroup 3 }
broadhopNotificationSeverity OBJECT-TYPE
      SYNTAX
                 INTEGER {
                       emergency(0),
                       alert(1),
                       critical(2),
                       error(3),
                       warning(4),
                       notice(5),
                       info(6),
                       debug(7),
                       none(8),
                       clear(9)
                   }
       MAX-ACCESS read-only
       STATUS
                   current
       DESCRIPTION
           "This object determines the severity or level of sourced
```

```
notifications. All severities are facilities are sourced
by size - emergency is a worse than debug. This roughly
mimics the Unix syslog facility. Used with facility,
severity categorizes an alert notification.
"
DEFVAL { none }
::= { broadhopCommonNotificationsGroup 4 }
```

END

# **BROADHOP-NOTIFICATION-MIB.mib**

BROADHOP-NOTIFICATION-MIB DEFINITIONS ::=BEGIN

IMPORTS MODULE-IDENTITY. FROM SNMPv2-SMI NOTIFICATION-TYPE broadhopComponentName, broadhopComponentTime, broadhopComponentNotificationName, broadhopComponentAdditionalInfo, broadhopNotificationFacility, broadhopNotificationSeverity FROM BROADHOP-MIB broadhopProductsQNS FROM BROADHOP-QNS-MIB; broadhopProductsQNSNotification MODULE-IDENTITY LAST-UPDATED "201202100000Z" ORGANIZATION "Broadhop, Inc." CONTACT-INFO "Technical Support Web: www.broadhop.com E-mail: support@broadhop.com ... DESCRIPTION "Top Level MIB-II Definitions for BroadHop QNS Notifications and Traps ... REVISION "201202100000Z" DESCRIPTION "Top Level MIB-II Definitions for BroadHop QNS Product" ::= { broadhopProductsQNS 2 } -- Ensure SMIv1 and SMIv2 convertability with reverse mappability (ie. broadhopProductQNSNotifications(0)) broadhopProductsQNSNotifications OBJECT IDENTIFIER ::= { broadhopProductsQNS 0 } broadhopQNSComponentNotification NOTIFICATION-TYPE OBJECTS { broadhopComponentName, broadhopComponentTime, broadhopComponentNotificationName, broadhopNotificationFacility, broadhopNotificationSeverity, broadhopComponentAdditionalInfo } STATUS current DESCRIPTION " Trap from any QNS component - ie. device. ::= { broadhopProductsQNSNotifications 1 } broadhopQNSApplicationNotification NOTIFICATION-TYPE

```
MIBs
```

## Sample Alert Rule Configuration

# 

END

```
Note
```

e The following alert rule configuration is for reference only. You should configure your alert rules as per your requirement.

```
alert rule DISK FULL
expression
                   "(round((node_filesystem_size_bytes{job='node_exporter'}-
node filesystem_avail_bytes{job='node_exporter'})/node_filesystem_size_bytes
{job='node exporter'}*100)) >= 70"
 event-host-label instance
                   "Disk Filesystem/usage is more than 90%"
message
snmp-facility
                 hardware
snmp-severity
                  critical
snmp-clear-message "Disk filesystem/usage is greater than 10%"
1
alert rule HIGH LOAD
                   "node load5 > 3"
expression
event-host-label instance
                   "load average value for 5 minutes is greater than 3 current value is
message
{{ $value }}"
snmp-facility
                 hardware
snmp-severity
                 major
snmp-clear-message "load average value for 5 minutes is lower than 3"
1
alert rule LOW MEMORY
              "round((node memory MemAvailable bytes/node memory MemTotal bytes)*100)
expression
< 20"
event-host-label instance
message
                   "Available RAM is less than 80% current value is {{ $value }}"
snmp-facility
                   hardware
snmp-severity
                  critical
snmp-clear-message "Available RAM is more than 80%"
1
alert rule PROCESS STATE
expression "docker_service_up==3"
event-host-label container name
                  "{{ $labels.service_name }} instance {{ $labels.module_instance }} of
message
module {{ $labels.module }} is in Aborted state"
snmp-facility
                 application
```

```
snmp-severity
                   critical
 snmp-clear-message "{{ $labels.service_name }} instance {{ $labels.module_instance }} of
module {{ $labels.module }} is moved from Aborted state"
1
alert rule LINK STATE
                   "link state == 0"
expression
 event-host-label instance
                   "{{ $labels.interface }} is down on {{ $labels.instance }}"
message
snmp-facility
                  hardware
snmp-severity
                   critical
 snmp-clear-message "{{ $labels.interface }} is up on {{ $labels.instance }}"
1
alert rule HIGH CPU USAGE
                   "rate(node cpu seconds total{mode=\"system\"} [10s])*100 >threshold>
expression
40"
event-host-label instance
                   "CPU usage in last 10 sec is more than 30% current value {{ $value }}"
message
                  hardware
snmp-facility
snmp-severity
                  critical
snmp-clear-message "CPU usage in last 10 sec is lower than 30%"
1
alert rule IP NOT REACHABLE
expression
                   "probe icmp target==0"
event-host-label instance
                   "VM/VIP IP {{$labels.instance }} is not reachable."
message
 snmp-facility
                  networking
                 critical
snmp-severitv
snmp-clear-message "VM/VIP IP {{$labels.instance }} is reachable"
1
alert rule DIAMETER PEER DOWN
                   "peer_status==0"
expression
event-host-label remote peer
message
                   "Diameter peer is down."
snmp-facility
                  application
snmp-severity
                   error
snmp-clear-message "VM/Diameter peer is up."
1
alert rule DRA PROCESS UNHEALTHY
                   "docker service up!=2"
expression
 event-host-label
                   container name
                   "{{ $labels.service_name }} instance {{ $labels.module_instance }} of
message
module {{ $labels.module }} is not healthy"
snmp-facility
                  application
 snmp-severity
                   critical
snmp-clear-message "{{ $labels.service name }} instance {{ $labels.module instance }} of
module {{ $labels.module }} is healthy"
# REPEAT for each shard - replace shard-1 with the shard that is configured
alert rule DB SHARD DOWN
 expression
                   "absent(mongodb mongod replset member state{shard name="shard-1"})==1"
 event-host-label shard name
message
                   "All DB Members of a replica set {{ $labels.shard name }} are down"
snmp-facility
                  application
snmp-severity
                   critical
snmp-clear-message "All DB Members of a replica set {{ $labels.shard name }} are not down"
1
# REPEAT for each shard - replace shard-1 with the shard that is configured
```

```
alert rule NO PRIMARY DB
                 "absent(mongodb_mongod_replset_member_health
expression
{shard name="shard-1",state="PRIMARY"})==1"
event-host-label shard name
                   "Primary DB member not found for replica set {{ $labels.shard_name }}"
message
                  application
snmp-facility
snmp-severity
                   critical
snmp-clear-message "Primary DB member found for replica set {{ $labels.shard name }}"
!
alert rule SECONDARY DB DOWN
                   "(mongodb mongod_replset_member_state != 2) and
expression
((mongodb_mongod_replset_member_state==8) or (mongodb_mongod_replset_member_state==6))"
event-host-label shard name
                 "Secondary Member {{ $labels.name }} of replica set {{ $labels.shard_name
message
}} is down"
                 application
snmp-facility
snmp-severity
                   critical
snmp-clear-message "Secondary Member {{ $labels.name }} of replica set {{ $labels.shard name
}} is up"
L.
alert rule DOCKER ENGINE DOWN
                  "docker_engine_up!=2"
expression
event-host-label engine id
message
                   "Docker Engine {{ $labels.engine_id }} is down."
                application
snmp-facility
snmp-severity
                  critical
snmp-clear-message "Docker Engine {{ $labels.engine_id }} is up.
1
alert rule SVN BACKUP ALERT
expression
                   "svn alert==1"
                   "instance"
event-host-label
                  "svn backup in mongo is out of sync, please check svn_audit.log"
message
snmp-severity alert
snmp-clear-message "svn backup in mongo is in sync now"
1
```